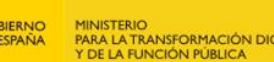

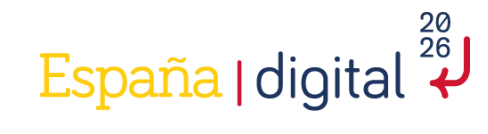

# **Metodología**  Cobertura de **BANDA ANCHA en**  $ESPAÑA$ en el año 2023 **en el año 2023**

Metodología

2024

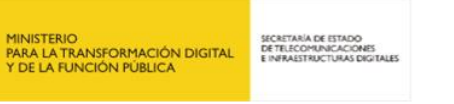

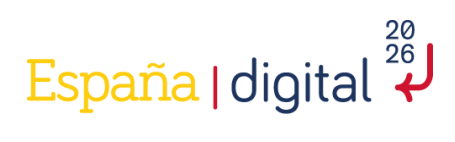

# **Índice**

 $\vec{x}$ 

**DE SOBIERNO** 

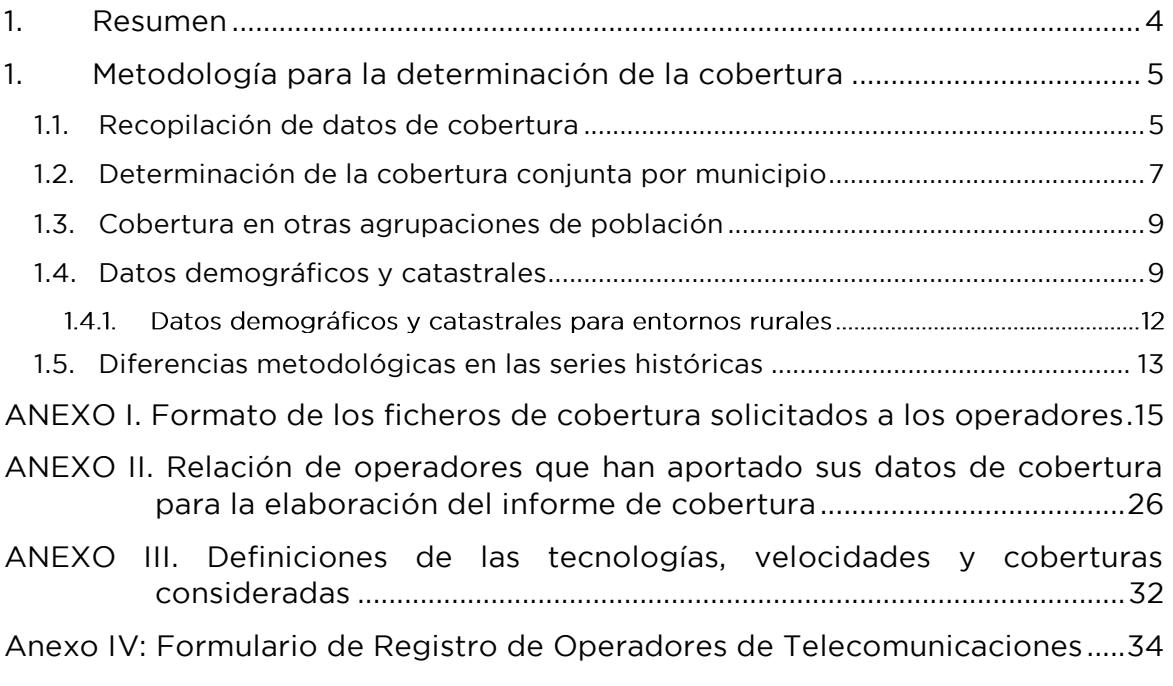

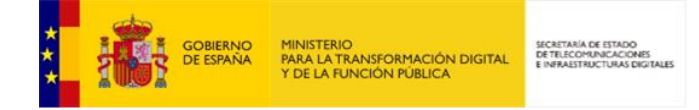

 $\ddots$ 

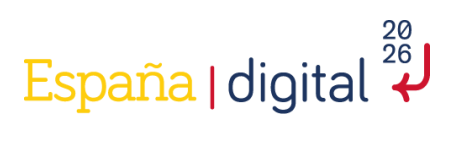

 $\mathbf{r}$ 

# **Tablas**

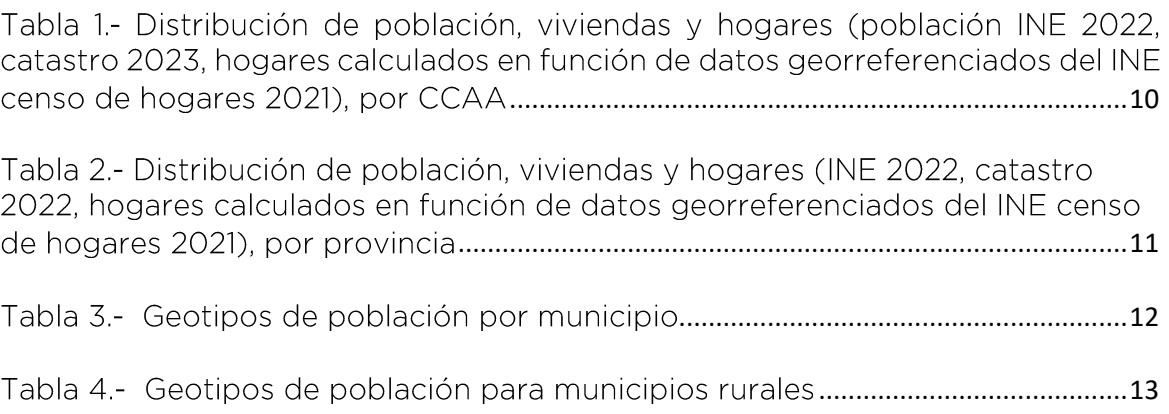

 $\ddot{\phantom{0}}$ 

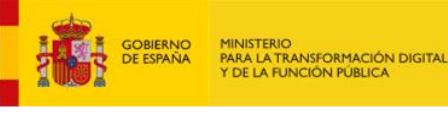

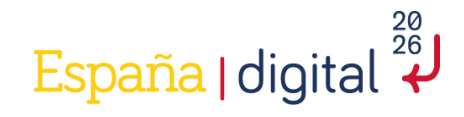

### <span id="page-3-0"></span> $1<sub>1</sub>$ **1. Resumen**

La Secretaría de Estado de Telecomunicaciones e Infraestructuras Digitales publica anualmente el informe sobre la cobertura de la banda ancha en España, en este caso con la situación a 30 de junio de 2023.

SECRETARÍA DE ES<br>DE TELECOMUNIC

En este documento se especifica la metodología empleada para realizar el mapeo de las redes de acceso fijo y redes móviles desplegadas en España, describiendo en detalle cómo se recopila la información de las redes desplegadas por los operadores de telecomunicaciones y cómo se generan las estadísticas de cobertura de las diferentes tecnologías y velocidades de redes de banda ancha fija y móvil, a nivel nacional, provincial y municipal.

#### Datos destacados

 $\geq$ Este año se emplean por primera vez datos de información georreferenciados de hogares, como resultado de los trabajos llevados a cabo por el Instituto Nacional de Estadística (INE) correspondientes a la publicación de los Censos de población y viviendas 2021, en junio de 2023. Por este motivo, se ha caracterizado la cobertura en términos de hogares cubiertos, de acuerdo con la definición de los indicadores de cobertura que ha establecido la Comisión Europea, para supervisar el progreso de los Estados Miembros hacia los objetivos de conectividad de la Década Digital.

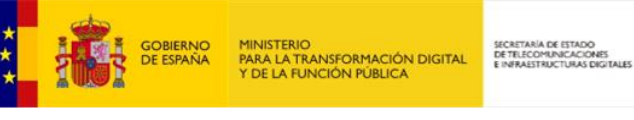

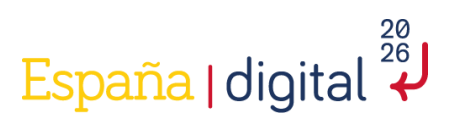

### <span id="page-4-0"></span>1. Metodología para la determinación de<br>cobertura la **cobertura**

# <span id="page-4-1"></span>**1.1.Recopilación de datos de cobertura**

La Secretaría de Estado de Telecomunicaciones e Infraestructuras Digitales (SETELECO) inició en el mes de julio de 2023 la recopilación anual de información de la cobertura de banda ancha, referida en esta ocasión a 30 de junio de 2023. A tal efecto, la SETELECO requiere vía notificación electrónica a los operadores de telecomunicaciones titulares de redes de banda ancha la información según el modelo y formato especificado en el ANFXO L

En estos requerimientos se solicita la información georreferenciada, siendo la SETELECO la encargada de agregar dicha información con destino al informe de cobertura.

En respuesta a los requerimientos de información de cobertura de redes de banda ancha efectuados, durante los meses de julio a diciembre de 2023 se recibió, analizó y, en su caso, se solicitaron las aclaraciones y verificaciones oportunas sobre la información de cobertura facilitada de cada una de las redes con capacidad de banda ancha de titularidad de los operadores de telecomunicaciones. De todo ello, se ha incorporado al informe aquello que ha podido finalmente estructurarse en el formato requerido, correspondiente a los operadores que se relacionan en el ANEXO II[.](#page-25-0)

Para la elaboración de los requerimientos de información de cobertura se han aplicado las buenas prácticas sobre las metodologías de cartografía de los mapas de redes de acceso fijo y móvil publicadas por la Comisión Europea en el Anexo I de las Directrices relativas a las ayudas estatales a las redes de banda ancha (2023/C 36/01)<sup>1</sup>, así como las Directrices publicadas por el BEREC (Body of European Regulators for Electronic Communications) para la elaboración de estudios geográficos<sup>2</sup> estableciéndose, entre otros, un nivel de resolución de dirección postal para las redes fijas de banda ancha y un nivel de resolución de cuadrícula de al menos 100m x 100m en el caso de redes móviles de banda ancha.

Por otra parte, dada la relevancia cada vez mayor de la velocidad en la explotación de las redes de comunicaciones electrónicas, se requirieron a los operadores de telecomunicaciones las velocidades máximas y las velocidades en condiciones de máxima demanda (hora cargada), tanto en sentido ascendente como descendente, de las infraestructuras de redes fijas de banda ancha.

El concepto de disponibilidad de cobertura en una ubicación determinada se entiende según la definición de local atravesado de las Directrices relativas a las ayudas estatales a las redes de banda ancha: locales de los usuarios finales a los que, a petición de los

5

<sup>&</sup>lt;sup>1</sup> Comunicación de la Comisión Directrices relativas a las ayudas estatales a las redes de banda ancha (ES) 2023/C 36/01

https://berec.europa.eu/eng/document register/subject matter/berec/regulatory best practice s/auidelines/9027-berecauidelines-

to-assist-nras-on-the-consistent-application-of-geographical-surveys-of-network-deployments

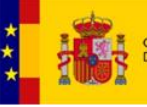

MINISTERIO<br>PARA LA TRANSFORMACIÓN DIGITAL<br>Y DE LA FUNCIÓN PÚBLICA

SECRETARÍA DE ES<br>DE TELECOMUNIC

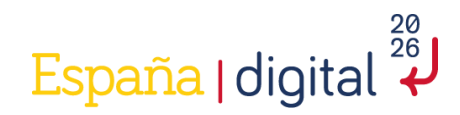

usuarios finales y en un plazo de cuatro semanas a partir de la fecha de la solicitud, un operador puede prestar servicios de banda ancha (independientemente de que dichos locales ya estén conectados a la red o no). En este caso, el precio cobrado por el operador por la prestación de tales servicios de banda ancha en los locales de los usuarios finales no debe superar las tarifas normales de conexión. Esto significa que no debe incluir ningún coste adicional o excepcional con respecto a la práctica comercial habitual y, en cualquier caso, no debe superar el precio habitual en el Estado miembro de que se trate.

#### Redes de acceso fijo con tecnología cableada (FTTH o HFC)

La información de cobertura georreferenciada facilitada relativa a las redes de acceso desde una ubicación fija ha sido, en términos generales, la cobertura a nivel de calle-portal junto con las coordenadas geográficas según el modelo y formato especificado en ANEXO I, de tal modo que dicha información se ha posicionado directamente en un Sistema de Información Geográfica (GIS) a partir de las coordenadas geográficas indicadas.

Para homogeneizar los diferentes criterios de ubicación de los operadores correspondientes a diferentes fuentes de información, la SETELECO ha aplicado un margen de tolerancia en la capa de 15 metros sobre las coordenadas del punto de cobertura si se trata de una zona ubicada en terreno clasificado por Catastro como urbano y de 20 metros si se trata de una zona situada en terreno clasificado por Catastro como rústico, asumiéndose que en ese radio cualquier parcela catastral afectada está cubierta.

Para este tipo de redes se definió la velocidad prevista en condiciones de máxima demanda como la velocidad que un usuario final en una dirección podría esperar recibir al utilizar un servicio de banda ancha en todo el periodo de hora punta, entendido como aquel en el que un mínimo del 20 %<sup>3</sup> de los usuarios están activos y transmiten simultáneamente a la velocidad máxima nominal proporcionada por el operador a cada uno de ellos, tanto en sentido descendente como ascendente. La velocidad describiría la capacidad real de la red, teniendo en cuenta los enlaces de cuello de botella en la topología de la red, definidos como los segmentos de red con mayor ganancia de multiplexación estadística.

#### Redes inalámbricas del servicio fijo

En el caso particular de las redes inalámbricas del servicio fijo (WiMAX, 4G FWA, 5G FWA), se solicitó a los operadores la huella de cobertura radioeléctrica georreferenciada. calculada empleando las mejores prácticas de la industria. Además de la información de presencia del servicio, se requirió información sobre las velocidades alcanzadas.

La huella de cobertura radioeléctrica requerida consta de archivos ráster o poligonales (ESRI Shapefile) con una resolución mínima solicitada de 50 x 50 metros, normalmente proporcionadas por programas de cálculo de coberturas de fabricantes de equipamiento; estos programas suelen proporcionar una composición de imágenes ráster geolocalizadas que representan mediante un código de colores el nivel recibido en cada ubicación (por ejemplo, AIRLINK de UBIQUITY). La SETELECO realiza las conversiones necesarias para poder procesar la información de cobertura.

<sup>&</sup>lt;sup>3</sup> Se tomó como referencia el Anexo de recomendaciones correspondiente a la revisión de las directrices sobre ayudas estatales a las redes de banda ancha publicados por la Comisión Europea en noviembre de 2021, HT.5766 (párrafo 15 del Anexo I - Mapa).

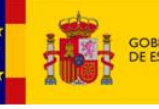

MINISTERIO<br>PARA LA TRANSFORMACIÓN DIGITAL<br>Y DE LA FUNCIÓN PÚBLICA

SECRETA

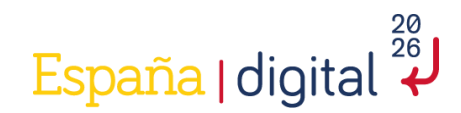

Se requirió a los operadores que realizaran el estudio de cobertura utilizando una carga<sup>4</sup> nominal de la celda del 90 %, siguiendo las recomendaciones establecidas en el Anexo I de las Directrices relativas a las ayudas estatales a las redes de banda ancha, añadiendo ciertos parámetros adicionales de la red según el modelo y formato especificado en ANEXO I. La carga de la celda más elevada para el acceso inalámbrico fijo (en comparación con las redes móviles) refleja el patrón de uso diferente previsto, lo que da lugar a una mayor competencia por el uso compartido de los recursos de la estación de base de servicio. Para carga interferente se considerará una carga del 60 %.

Se entiende que se puede proporcionar servicio con las prestaciones declaradas a todas las ubicaciones incluidas en los polígonos/imágenes facilitadas con una probabilidad al borde de la celda de 95 % de alcanzar las prestaciones declaradas en cualquier punto del interior

Para determinar las parcelas catastrales que están cubiertas por redes de acceso inalámbrico del servicio fijo, la SETELECO realiza la intersección de la huella de cobertura radioeléctrica facilitada con la capa de parcelas catastrales, asumiéndose que cualquier parcela catastral afectada está cubierta.

#### Redes de acceso móvil

Por último, en el caso de las redes de acceso móvil se requirieron capas geográficas en formato ráster por tecnología y con la información de presencia del servicio, así como información en función de las velocidades alcanzadas según el formato especificado en ANEXO I, basándose en probabilidad para el cálculo de la cobertura del 95 % del tiempo y de las ubicaciones y asumiendo una carga nominal de la celda del 60%.

La resolución mínima empleada para los ficheros ráster es de 50 x 50 metros.

Se entiende que un área está cubierta por la red móvil con una determinada tecnología si se encuentra en el área de cobertura indicada para al menos una red móvil que emplea dicha tecnología.

# <span id="page-6-0"></span>**1.2. Determinación de la cobertura[5](#page-6-1) conjunta por municipio**

Redes de acceso fijo

<sup>4</sup> Por «carga de la celda» se entiende el porcentaje medio de los recursos de una estación de base

<span id="page-6-1"></span>que utilizan los usuarios finales con respecto a un servicio determinado.<br>5 Esta metodología difiere de la utilizada por la Comisión Europea en sus informes de cobertura de la banda ancha en Europa, en donde para la obtención de la cobertura como combinación de tecnologías se utiliza la aproximación del punto medio entre la cobertura mínima conjunta (100 %

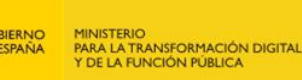

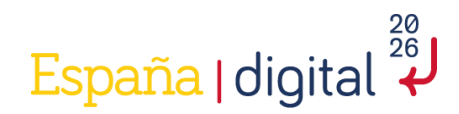

En el caso de redes fijas de banda ancha, incluyendo el acceso inalámbrico del servicio fijo, la SETELECO asigna a cada parcela catastral que está cubierta, el operador o los operadores que proporcionan la cobertura, así como los parámetros de tecnología y velocidad, entre otros, reportados por los operadores en respuesta al requerimiento.

En años anteriores, para las tecnologías y velocidades de redes fijas, la cobertura por municipio se evaluaba en términos de viviendas cubiertas con cada tecnología o velocidad en cada municipio en función de la información georreferenciada facilitada por los operadores y de los datos demográficos y catastrales. Se identificaban las viviendas como aquellas parcelas catastrales clasificadas por Catastro con uso principal residencial (viviendas) y las viviendas cubiertas como aquellas parcelas catastrales de uso residencial afectadas por cobertura. La cobertura municipal se expresaba como el porcentaje de viviendas cubiertas sobre viviendas totales de cada municipio. Este indicador se mantiene a efectos de poder apreciar la evolución en el tiempo de la cobertura de viviendas con redes de acceso fijo.

Complementariamente, este año, se dispone por primera vez de información georreferenciada de hogares en el territorio nacional, a excepción de País Vasco y la Comunidad Foral de Navarra, como resultado de la Metodología<sup>6</sup> desarrollada por el INE para la elaboración de los Censos de población y viviendas 2021, publicado por el INE en junio de 2023.

Por lo tanto, la SETELECO ha podido determinar las parcelas catastrales asociadas a hogares en prácticamente todo el territorio nacional. En las comunidades forales se ha asumido equivalencia entre inmuebles de uso principal residencial y hogares. De esta manera, se ha caracterizado la cobertura en términos de hogares cubiertos y la cobertura se expresa como porcentaje de cobertura por hogar, de acuerdo con la definición de los indicadores de cobertura que ha establecido la Comisión Europea para supervisar el progreso de los Estados Miembros hacia los objetivos de conectividad de la Década Digital.

Para la obtención de la cobertura conjunta proporcionada por todos los operadores en relación con cada tecnología fija, o combinaciones de tecnologías, se consideran las parcelas catastrales afectadas por algún punto de cobertura proporcionada con cada tecnología o combinaciones de tecnologías.

Para la obtención de la cobertura conjunta proporcionada por todos los operadores en relación con cada velocidad de acceso fijo, se consideran las parcelas catastrales afectadas por la cobertura proporcionada para cada velocidad en condiciones de máxima demanda.

de solape) y la máxima (la suma de los porcentajes de cada operador con cobertura en el ámbito geográfico o el 100 % si la suma fuera superior). Además, en el informe de la banda ancha en Europa la agregación se realiza sobre datos provinciales (NUTS 3) y sobre los hogares procedentes de la información que proporciona Eurostat. Por este motivo, los datos referidos a España que se publican en el citado informe de la Comisión Europea suelen ser ligeramente más altos que los recogidos en el informe de cobertura de banda ancha en España publicado por la SETELECO.

<sup>6</sup> Metodología (Versión provisional). Censos de población y viviendas 2021 (ine.es)

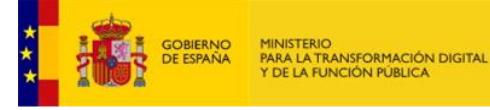

España | digital

Se han determinado como viviendas el agregado de las viviendas, inmuebles de uso residencial en cada municipio, y como hogares el agregado de hogares en cada municipio, a excepción de las comunidades forales donde se emplean los datos de viviendas (al no contar en este caso de datos georreferenciados para hogares). En el apartado 1.4 se facilita un resumen de los datos demográficos y catastrales utilizados.

SECRETARÍA DE ES<br>DE TELECOMUNIC

#### Redes de acceso móvil

Para las tecnologías de redes móviles la cobertura por municipio se evalúa en términos de población cubierta en función de la información facilitada por los operadores y de los datos demográficos. Para ello se emplean modelos de distribución poblacional por altura de edificios y número de edificios residenciales, y se asume que la cobertura poblacional de una determinada área equivale a la cobertura por vivienda o cobertura por hogar de esa determinada área.

Para la obtención de la cobertura conjunta proporcionada por todos los operadores en relación con cada velocidad de acceso fijo, se consideran las parcelas catastrales afectadas por la cobertura proporcionada para cada velocidad en condiciones de máxima demanda.

### <span id="page-8-0"></span>1.3. Cobertura en otras agrupaciones de población

La determinación de la cobertura en otros ámbitos geográficos de nivel superior al municipio como son provincia, comunidad autónoma y conjunto del territorio nacional, se ha obtenido sumando las viviendas cubiertas, para poder apreciar la evolución con años anteriores, así como los hogares cubiertos en cada uno de los municipios que comprende.

### <span id="page-8-1"></span>1.4. Datos demográficos y catastrales

A la fecha de referencia del informe, los datos demográficos disponibles eran los correspondientes al Instituto Nacional de Estadística (INE) 2022: la población residente en España es de 47.475.420 habitantes, distribuida en 8.131 municipios.

Para la elaboración del informe se ha utilizado el número de inmuebles de uso residencial, a partir del campo 428 del registro tipo 15 Registro de Inmuebles actualizado al Catastro de enero de 2023, que contabiliza un total de 25.501.170 viviendas. El número de hogares georreferenciados facilitado por el INE y correspondientes al censo de hogares 2021 es de 17.344.941 hogares en el territorio común. La SETELECO asume que el número de hogares para los territorios forales, País Vasco y Navarra, equivalen al de viviendas, al no tener en estos casos datos georreferenciados de hogares, contabilizando un total de 18.731.712 de hogares computados a nivel nacional.

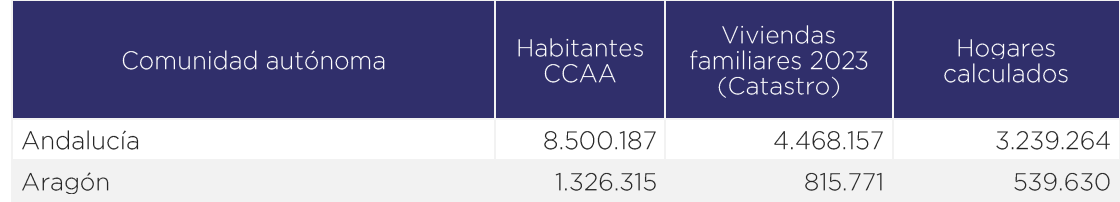

La distribución por comunidad autónoma es la siguiente:

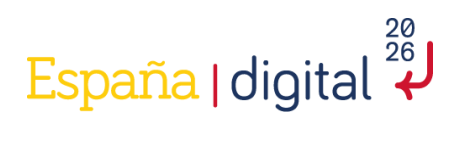

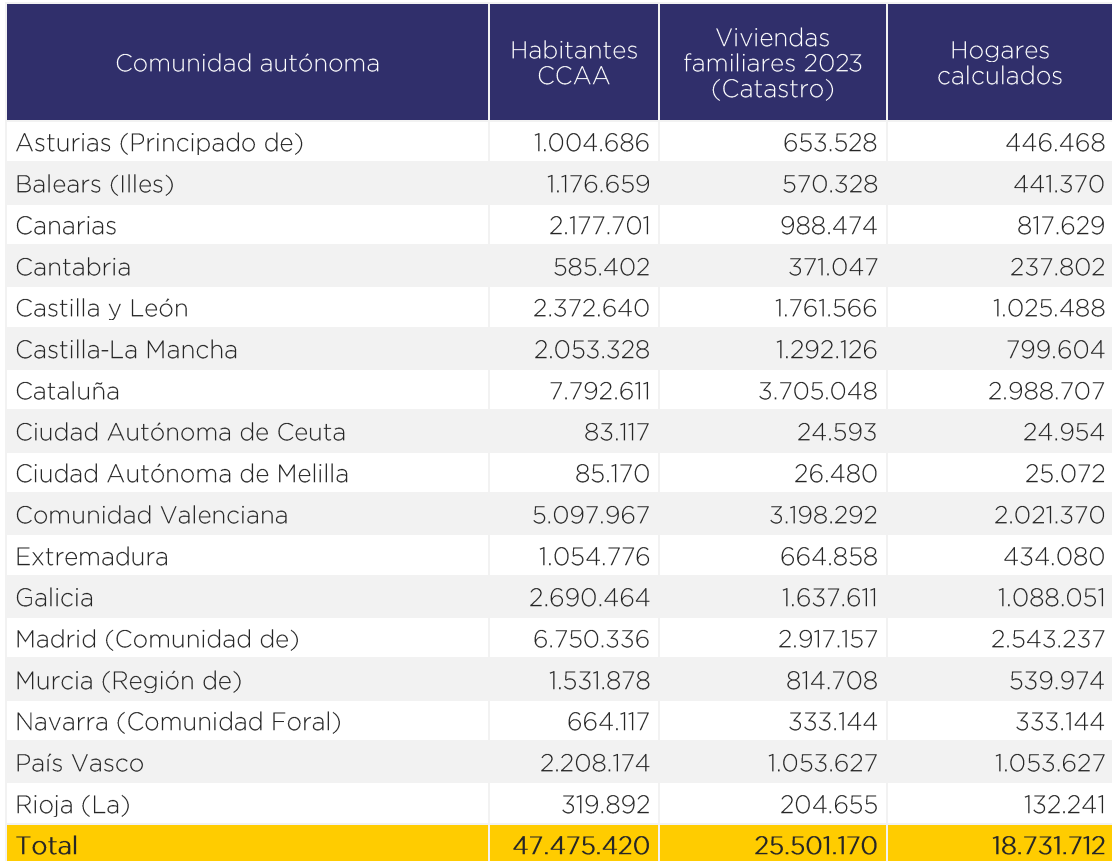

SECRETARÍA DE ESTADO<br>DE TELECOMUNICACIÓNES<br>E INFRAESTRUCTURAS DIGITA

<span id="page-9-0"></span>Tabla 1.- Distribución de población, viviendas y hogares (población INE 2022, catastro 2023, hogares calculados en función de datos georreferenciados del INE censo de hogares 2021), por<br>CAA

Su distribución por provincia es la siguiente:

GOBIERNO<br>DE ESPAÑA

MINISTERIO<br>PARA LA TRANSFORMACIÓN DIGITAL<br>Y DE LA FUNCIÓN PÚBLICA

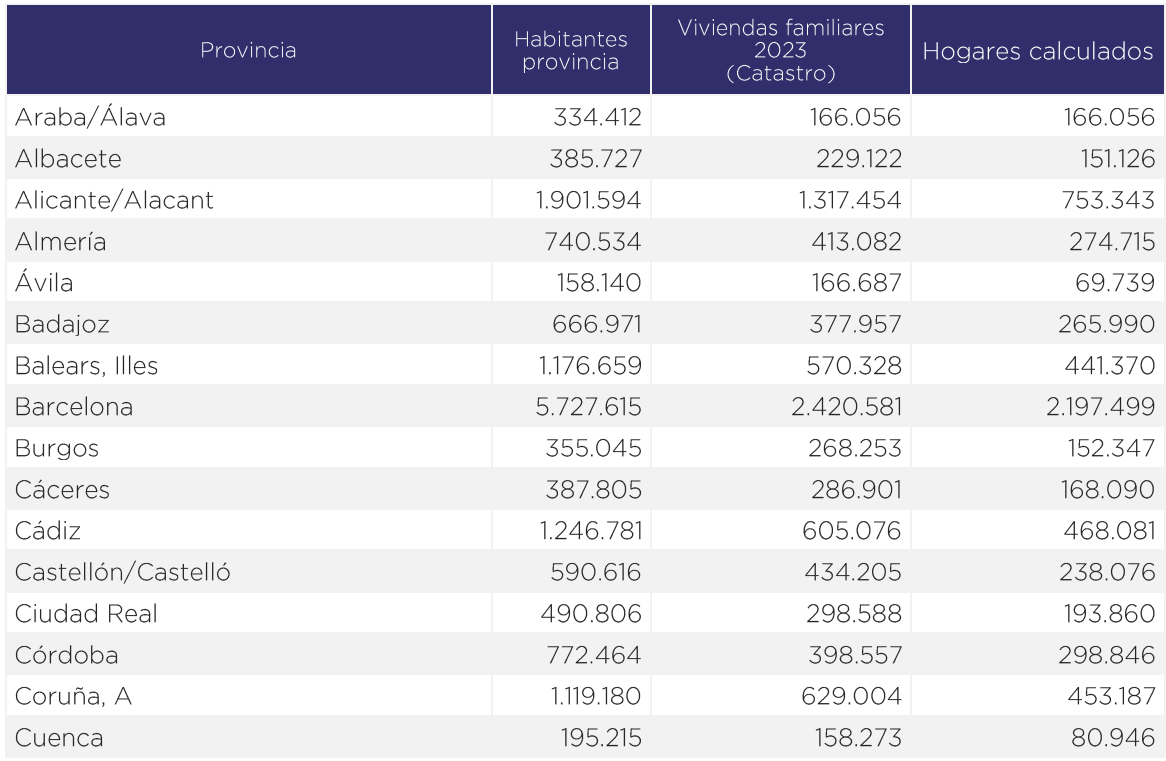

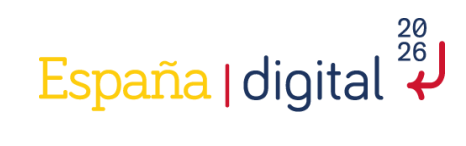

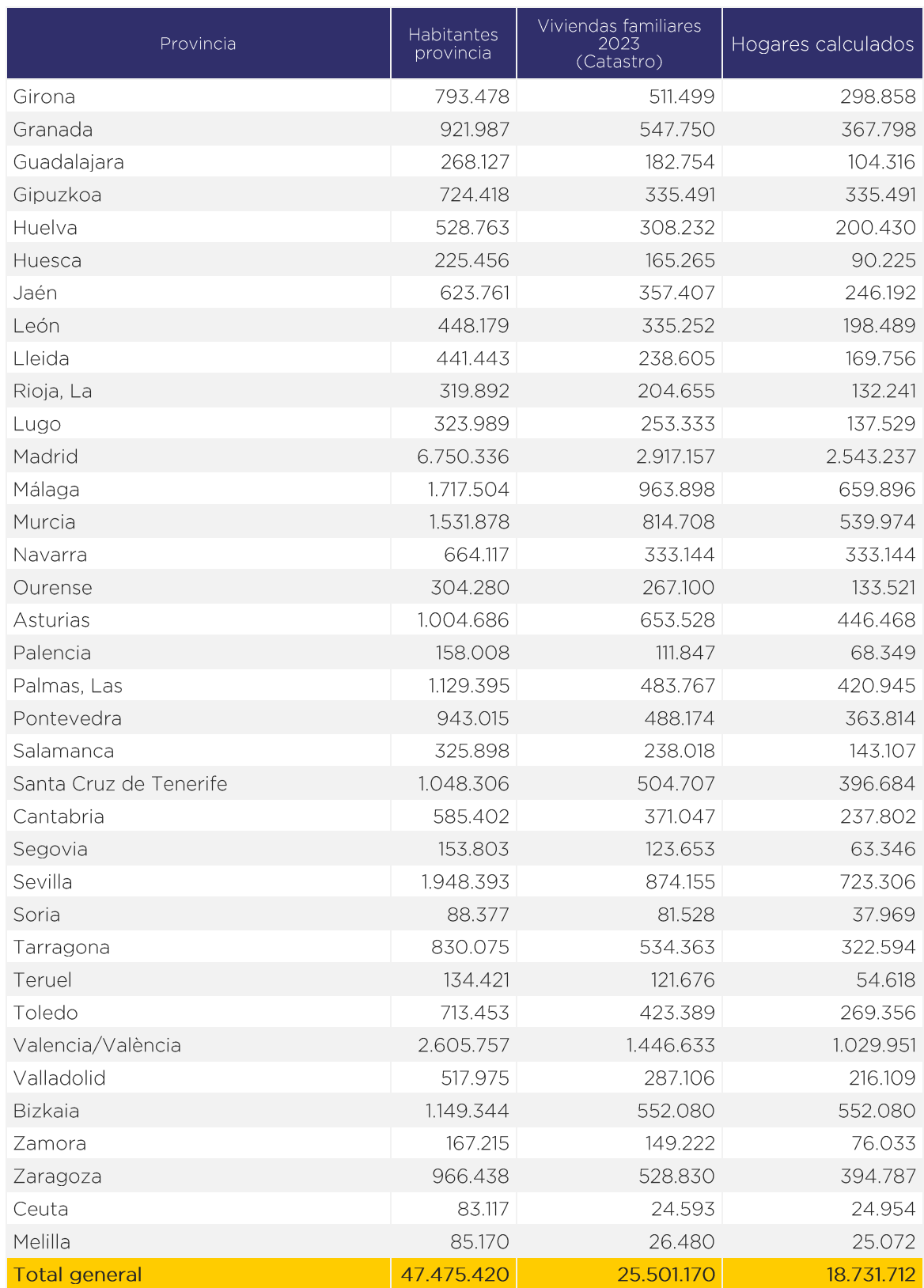

GOBIERNO

MINISTERIO<br>PARA LA TRANSFORMACIÓN DIGITAL<br>Y DE LA FUNCIÓN PÚBLICA

SECRETARÍA DE ESTADO<br>DE TELECOMUNICACIÓNES<br>E INFRAESTRUCTURAS DIGITA

<span id="page-10-0"></span>Tabla 2.- Distribución de población, viviendas y hogares (INE 2022, catastro 2023, hogares calculados en función de datos georreferenciados del INE censo de hogares 2021), por provincia

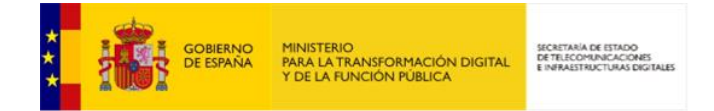

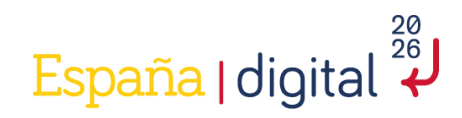

Para la caracterización de la cobertura a nivel de municipio se han utilizado los geotipos por rango de población que se recogen en las siguientes tablas con sus correspondientes habitantes, viviendas y hogares:

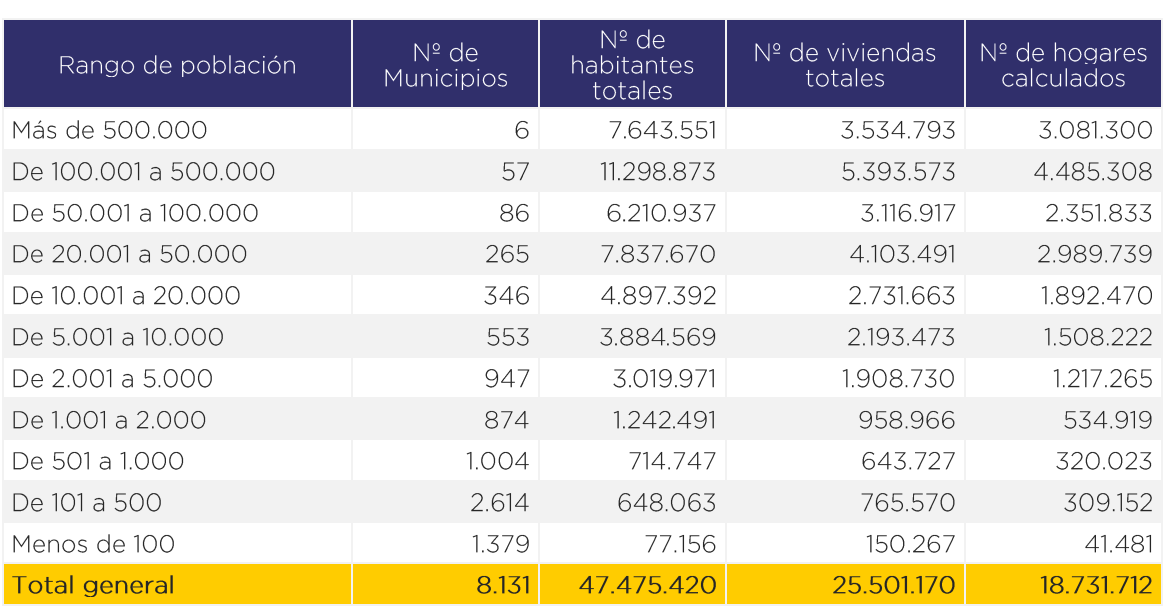

 $\mathbf{v}$ Geotipos poblacionales por municipio:

Tabla 3.- Geotipos de población por municipio

#### <span id="page-11-1"></span><span id="page-11-0"></span> $1.4.1.$ Datos demográficos y catastrales para entornos rurales

Existen diversas definiciones para caracterizar los entornos rurales, debido a las distintas percepciones que existen sobre los elementos que caracterizan la "ruralidad" (naturales, económicos, culturales, etc.), y la dificultad de recolectar dichos datos a nivel de unidades geográficas básicas (municipios).

El criterio más frecuentemente utilizado es la densidad de población, y así lo hacen, por ejemplo, la OCDE o Eurostat. En España, la Ley 45/2007 de 13 diciembre, para el Desarrollo Sostenible del Medio Rural (LDSMR) aporta su propia definición de medio rural y municipio rural. En línea con lo establecido en dicha Ley, a efectos del informe de cobertura se entiende por municipio rural aquel cuya densidad de población es inferior a 100 habitantes/km2.

Del total de los 8.131 municipios que recoge el Nomenclátor del Instituto Nacional de Estadística de 2022, 6.685 son, según el criterio anterior, municipios rurales.

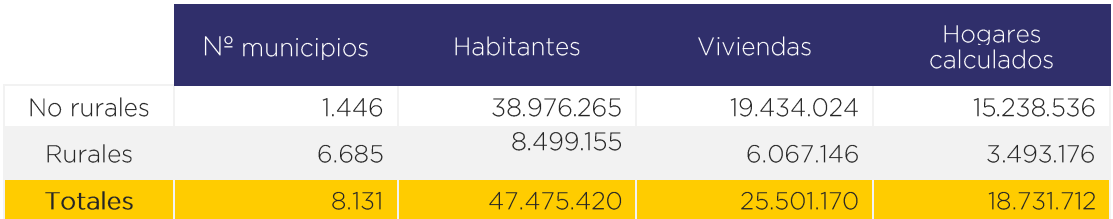

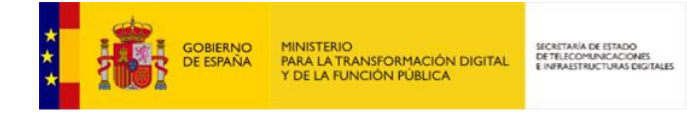

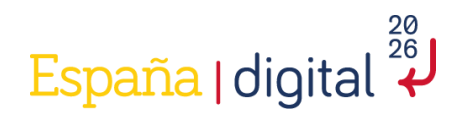

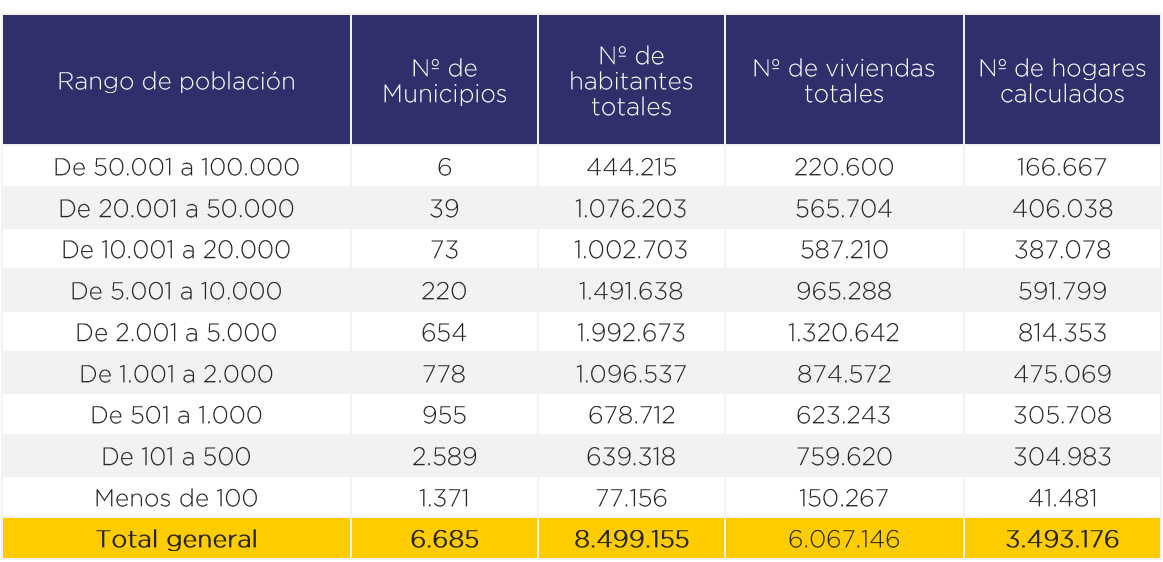

#### Geotipos poblacionales por municipio:

Tabla 4.- Geotipos de población para municipios rurales

# <span id="page-12-1"></span><span id="page-12-0"></span>**1.5. Diferencias metodológicas en las series históricas**

A medida que ha ido aumentando la cobertura de redes de banda ancha en España, la metodología de cálculo de la SETELECO ha ido modificándose para obtener una mayor precisión.

Hasta 2020, la cobertura se determinaba a nivel de Entidad Singular de Población (ESP). Se entiende por entidad singular de población (concepto estadístico definido por el INE<sup>7</sup>) cualquier área habitable del término municipal, habitada o excepcionalmente deshabitada, claramente diferenciada dentro del mismo, y que es conocida por una denominación específica que la identifica sin posibilidad de confusión.

A partir de 2021, se hizo necesario implementar una nueva metodología de cálculo de cobertura e identificación de zonas elegibles en que la unidad geográfica objetivo de caracterización de la cobertura ha pasado a ser la parcela catastral, desvinculándolo de la ESP. La cobertura de esta manera se medía como porcentaje en términos de viviendas cubiertas sobre viviendas totales existentes (parcelas catastrales determinadas con uso Residencial por Catastro) en los diferentes niveles administrativos (municipal, provincial o autonómico).

Por otra parte, la información de cobertura a velocidades mínimas de 30 Mbps o 100 Mbps se ofrecía a partir de la información de cobertura de las tecnologías presentes capaces de alcanzar esos umbrales de velocidad. Sin embargo, desde 2022 se incorpora el concepto de velocidad en condiciones de máxima demanda, introducido en las Directrices relativas a las ayudas estatales a las redes de banda ancha (2023/C 36/01) y en la modificación del Reglamento General de Exención por Categorías de 2023.

7

https://www.ine.es/DEFIne/es/concepto.htm?c=4928#:~:text=Definici%C3%B3n,identifica%20sin<br>%20posibilidad%20de%20confusi%C3%B3n.

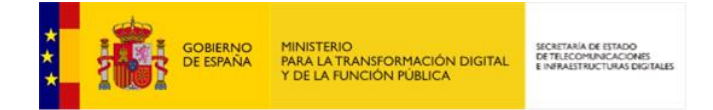

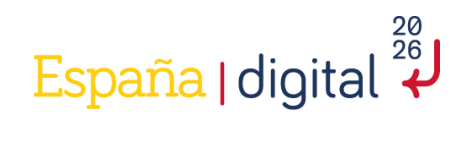

Para este informe de 2023, además, la cobertura se expresa como porcentaje en términos de hogares cubiertos sobre los hogares totales existentes (hogares georreferenciados determinados por el INE). De esta manera, se alinea con la definición de los indicadores de cobertura de banda ancha establecidos por la Comisión Europea para supervisar el progreso de los Estados Miembros hacia los objetivos de conectividad establecidos en la Década Digital

Estos cambios hacen que se puedan observar pequeñas variaciones porcentuales en la serie histórica.

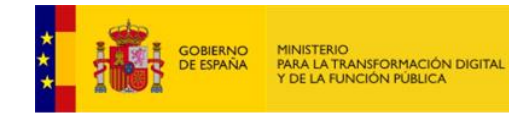

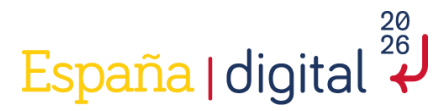

### <span id="page-14-0"></span>ANEXO I. Formato de los ficheros de cobertura solicitados a los operadores

#### Ficheros de cobertura de red fija de banda ancha:

Un fichero por provincia: para manejar aquellos ficheros que no sean excesivamente pesados se solicitó a los operadores un fichero provincial con la información de cobertura puntual, identificando en el nombre del fichero el código INE de la provincia en cuestión. El código INE de la provincia será el que figura en la lista estándar de provincias: https://www.ine.es/daco/daco42/codmun/cod\_provincia\_estandar.htm

Se emplea el formato de fichero CSV y codificación UTF-8 para detectar correctamente caracteres especiales, ñ y tildes, utilizando la barra vertical/pipe () como separador de campos.

Se emplea coma (,) como separador decimal, cuidando de que los campos de coordenadas distingan la parte decimal. Se deberán evitar los espacios en blanco al principio y al final del dato, cuidando que los códigos no omitan un posible valor 0 inicial.

Se solicitan datos de las ubicaciones cubiertas con infraestructura propia y en caso de disponer de infraestructura compartida por acuerdo mayorista u oferta de referencia del OPSM, se especificaría en el campo al efecto (Campo "Tipo de Servicio").

Coordenadas del portal cubierto: las coordenadas del portal cubierto en coordenadas geográficas (latitud y longitud) preferentemente el sistema de referencia ETRS89, en línea con lo establecido en el Real Decreto 1071/2007, de 27 de julio, por el que se regula el sistema geodésico de referencia oficial en España. Se admite también el sistema de referencia WGS84. Excepcionalmente, se admitieron coordenadas cartesianas X, Y en caso de imposibilidad para proporcionar coordenadas geográficas y siempre que se informe correctamente del SRS (Huso 28, 29, 30 o 31) al que se correspondan dichas coordenadas.

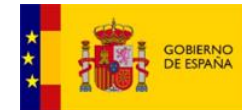

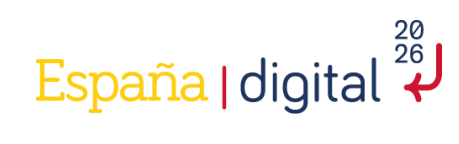

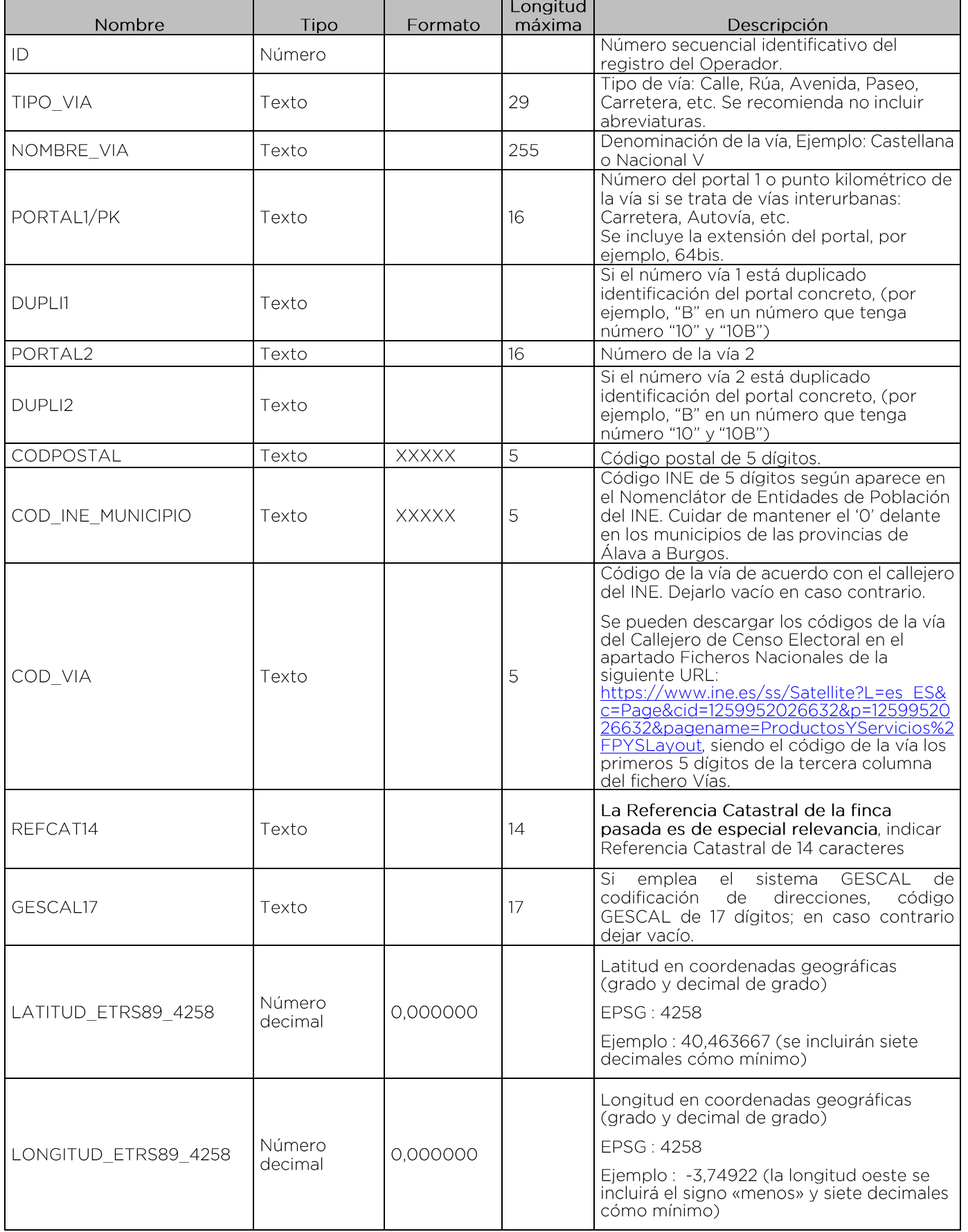

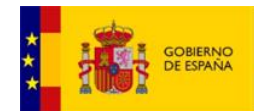

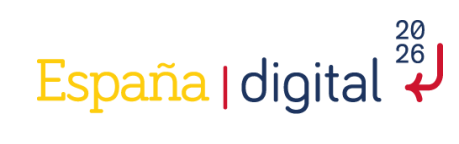

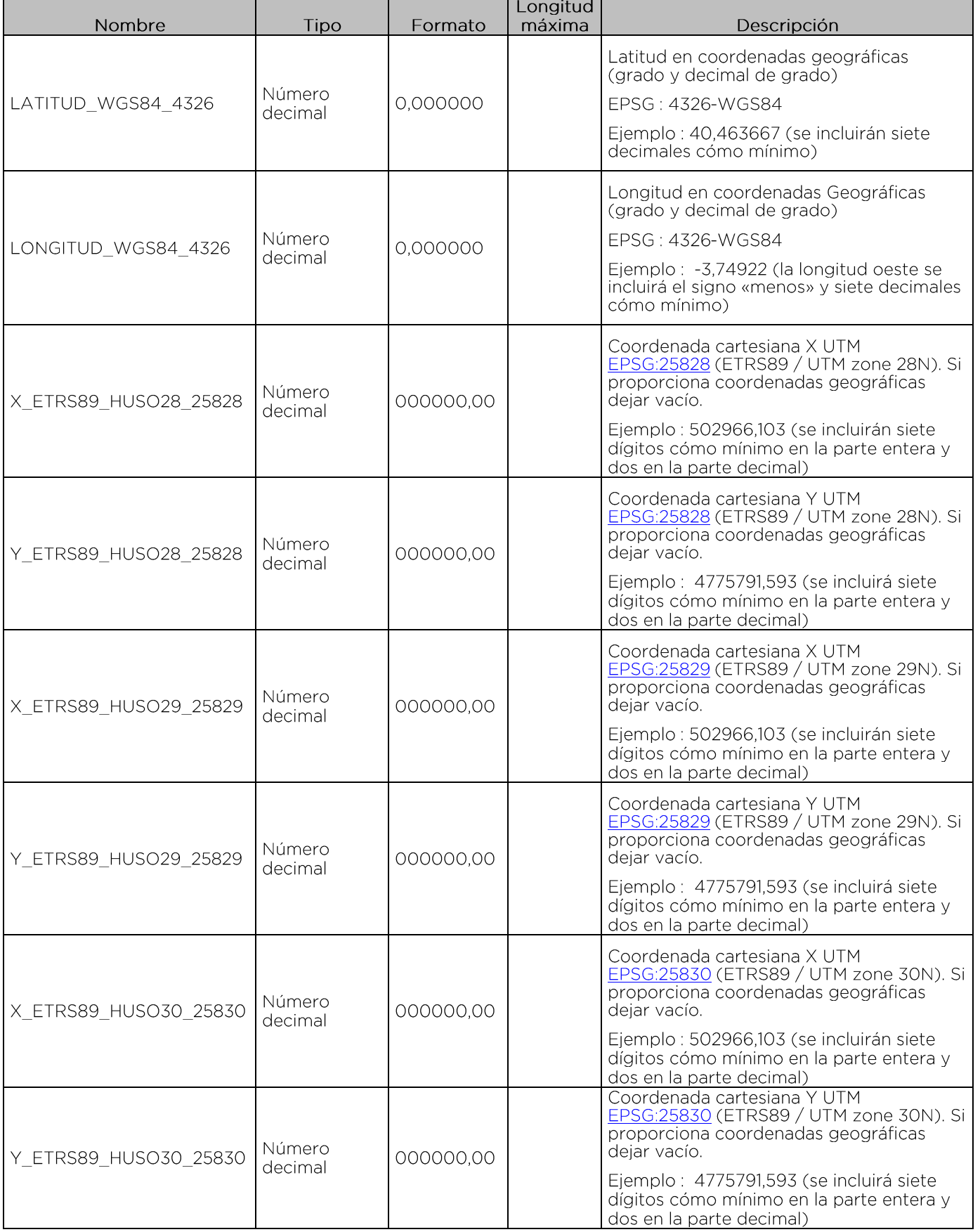

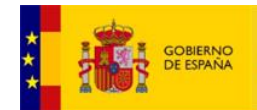

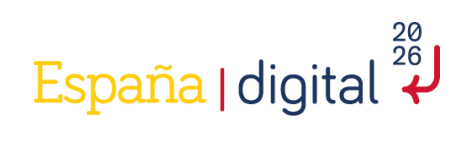

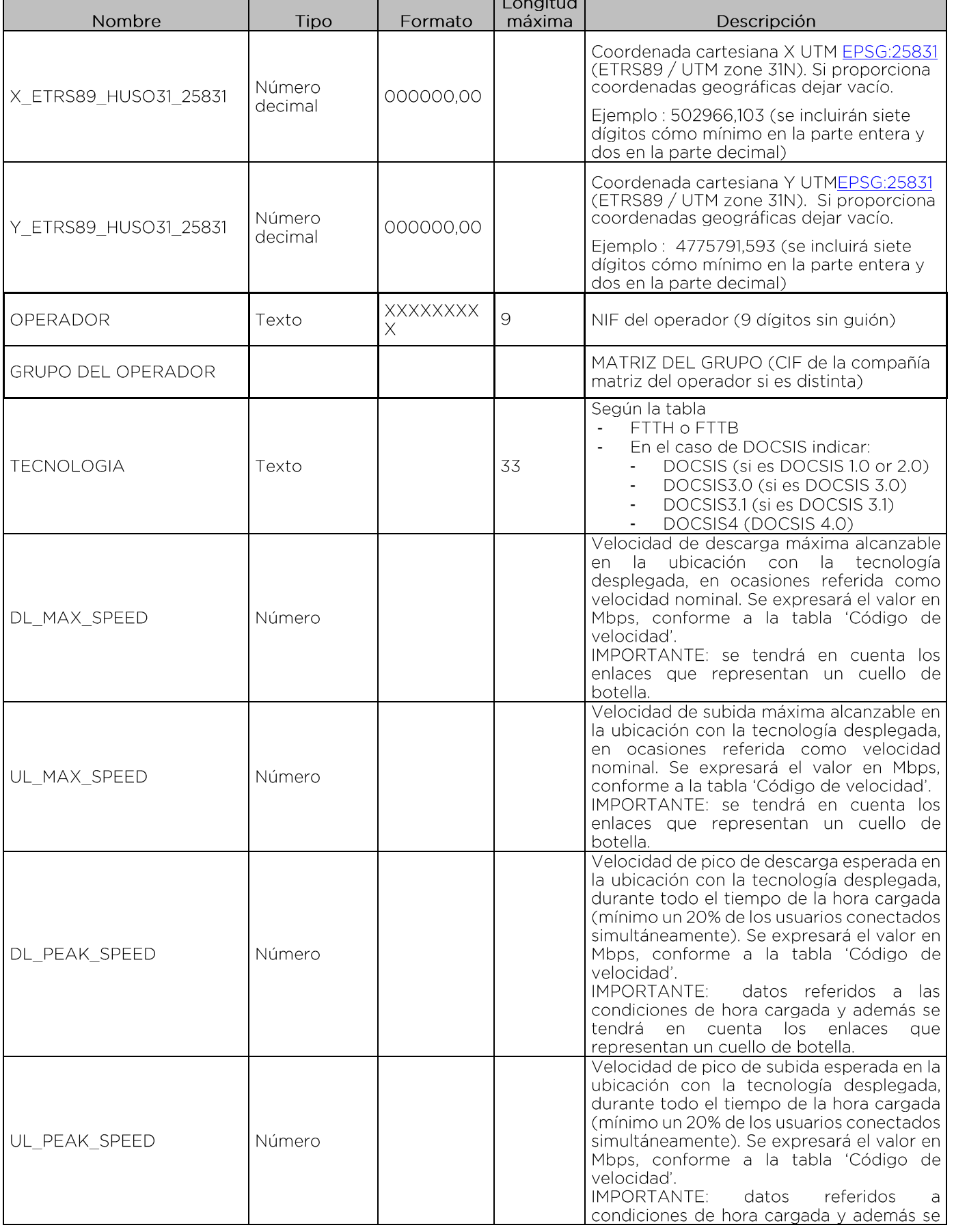

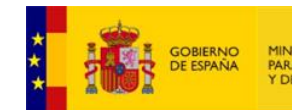

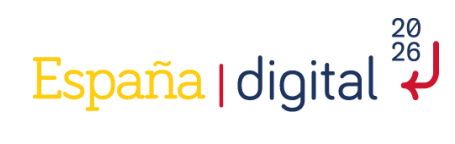

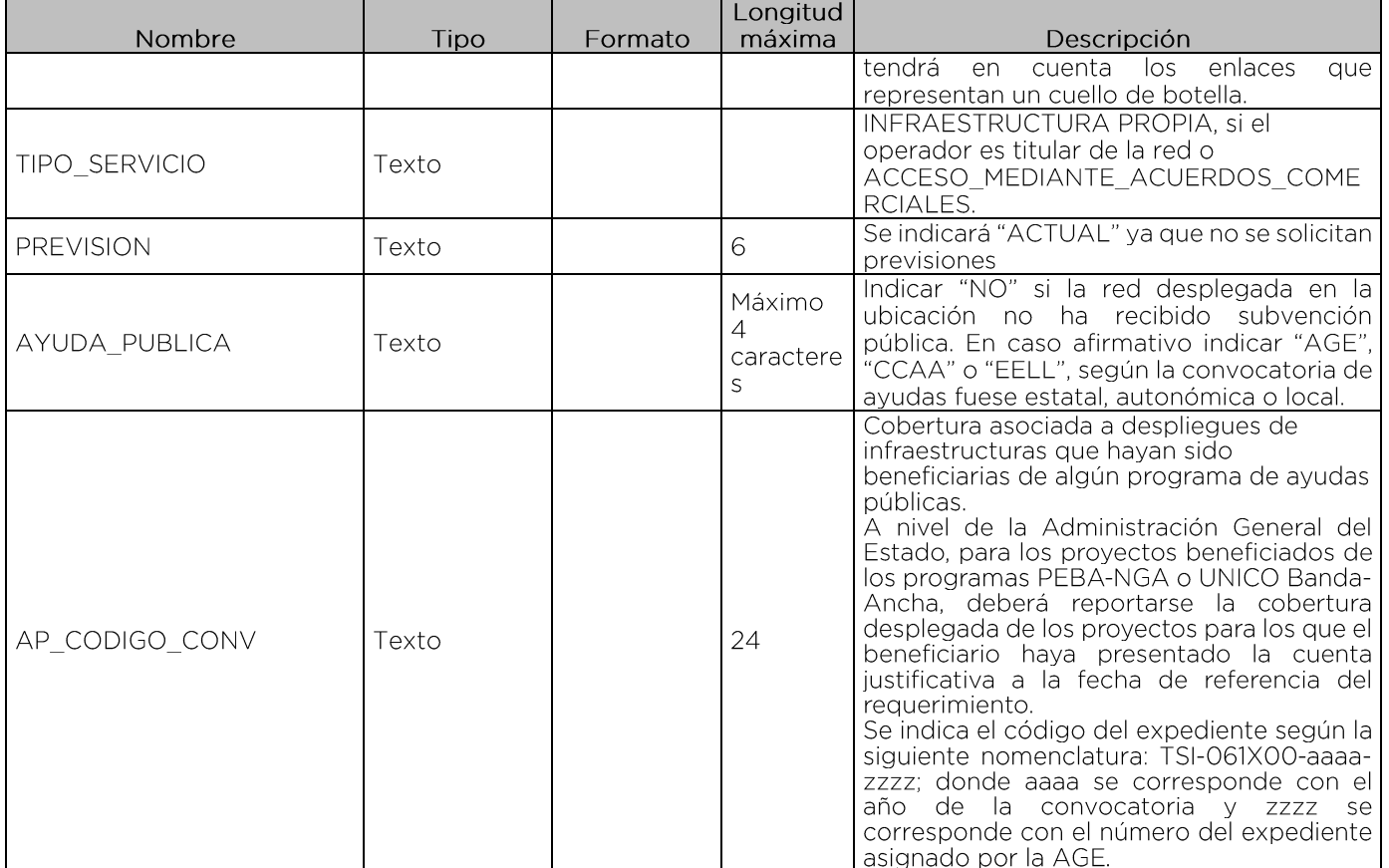

Tabla 1. Formulario de recogida de datos para operadores con red fija de banda ancha:

'DireccionesCódigoINEProvincia.csv'

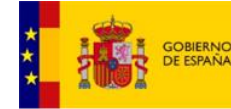

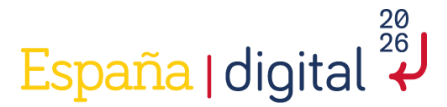

#### Ficheros de cobertura de acceso a internet de banda ancha mediante redes inalámbricas del servicio fijo desplegada:

La resolución mínima empleada para los ficheros solicitados es de 50 x 50 metros.

Se entenderá que se puede proporcionar servicio con las prestaciones declaradas a todas las ubicaciones incluidas en los polígonos/imágenes facilitadas con una probabilidad al borde de la celda de 95 % y una probabilidad del 95 % de alcanzar las prestaciones declaradas en cualquier punto del interior.

Se realizará el estudio con una carga nominal de la celda del 90 %. La carga de la celda más elevada para el acceso inalámbrico fijo (en comparación con las redes móviles) refleja el patrón de uso diferente previsto, lo que da lugar a una mayor competencia por el uso compartido de los recursos de la estación de base de servicio. Para carga interferente se considerará una carga del 60%.

En el caso de operadores móviles que ofrecen este servicio, se solicitan capas ráster con la siguiente información:

1. Presencia indoor:

a. Manteniendo los mismos niveles de SS-RSRP que los indicados para las tecnologías móvil 5G y considerando, en los casos sin antena receptora en exterior, un mínimo de 15dB de pérdidas frente a la cobertura outdoor disponible en cada ubicación.

- 2. Cobertura de datos >= 30 Mbps DL\10 Mbps UL (4G TD-LTE o 5G FWA).
- 3. Cobertura de datos >= 50 Mbps DL\10 Mbps UL (4G TD-LTE o 5G FWA).

4. Cobertura de datos >= 100 Mbps DL\ 30 Mbps UL (incluir únicamente 5G FWA baio esta categoría).

5. Cobertura de datos >= 350 Mbps DL\ 50 Mbps UL (incluir únicamente 5G FWA bajo esta categoría).

Para otros operadores que ofrecen servicio de acceso fijo radio se solicita la huella de cobertura en alguno de los siguientes formatos:

- Archivos de polígonos ESRI Shapefile según el modelo del fichero formato especificado en la Tabla2 [Cobertura poligonal junio 2023.shp].
- Una composición de imágenes ráster geolocalizadas que representan mediante un código de colores el nivel recibido en cada ubicación. En este caso el operador asume que la SETELECO realizará las conversiones necesarias a polígonos vectoriales para poder procesar la información de cobertura. Se hará disponible para cada imagen ráster los mismos atributos requeridos en el archivo de la Tabla2 [Cobertura poligonal junio 2023.shp].

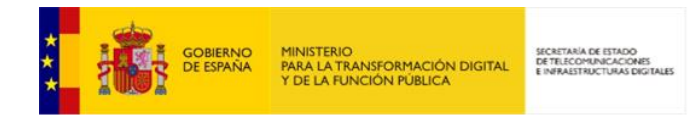

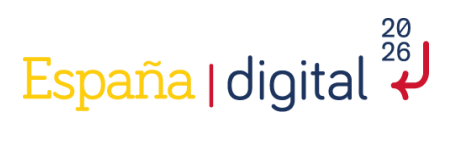

Tabla 2. Formulario de recogida de datos para operadores locales con redes inalámbricas del servicio fijo:

#### 'Cobertura\_poligonal\_junio\_2023.shp'

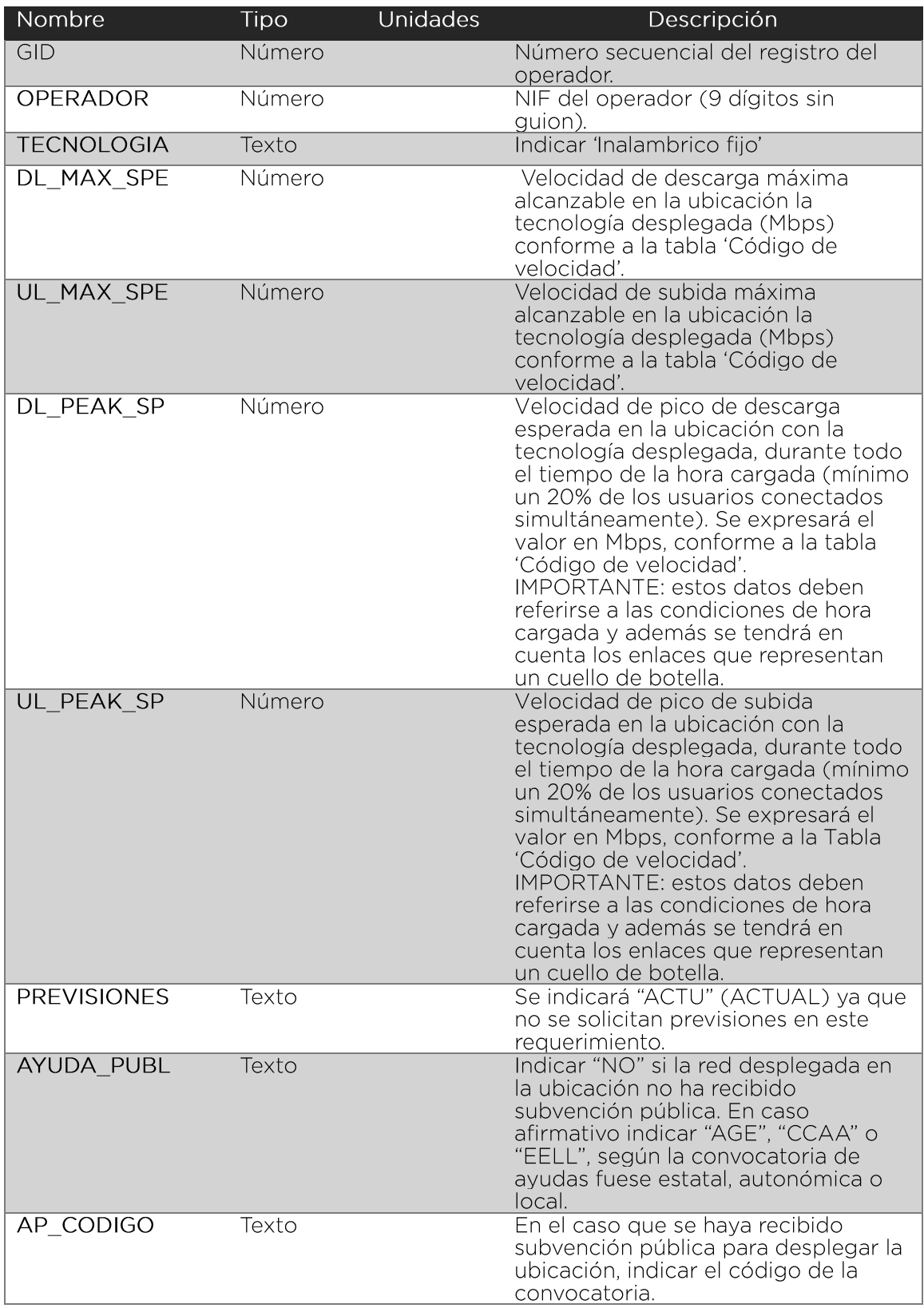

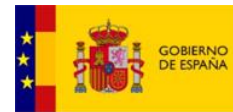

SECRETARÍA DE ESTADO<br>DE TELECOMUNICACIONES<br>E INFRAESTRUCTURAS DIGITALES

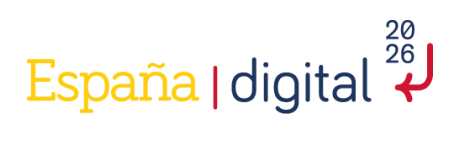

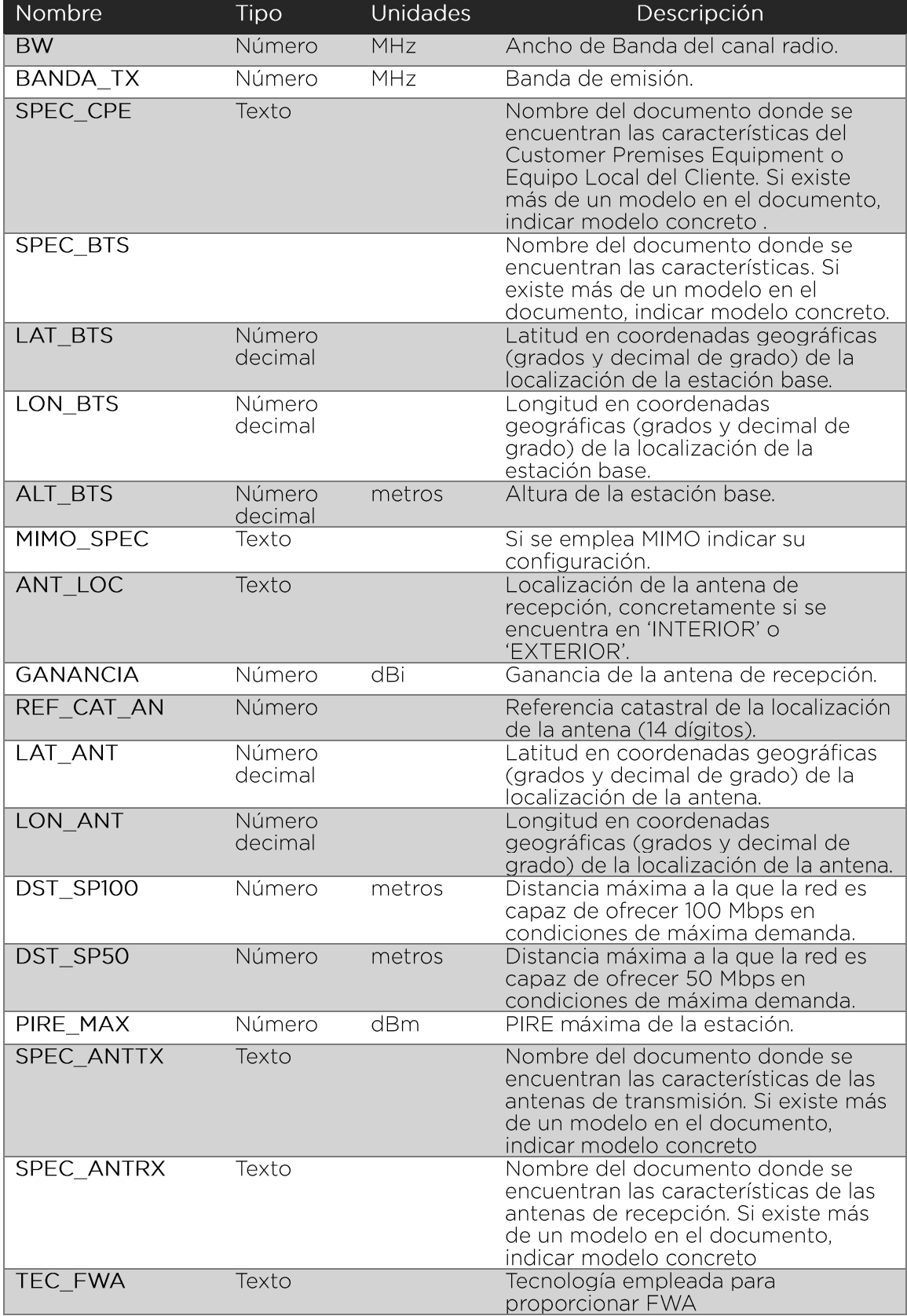

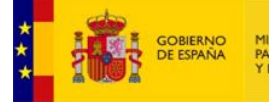

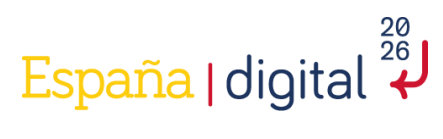

#### Tabla 'Código de velocidad'

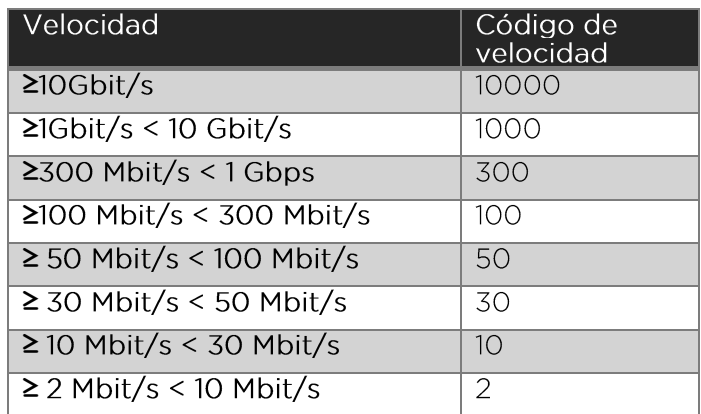

#### Servicios web Catastro

Para obtener el dato de la referencia catastral, la Dirección General de Catastro y los Catastros Forales (País Vasco y Navarra) proporcionan en sus páginas web, servicios<br>web de obtención automática de información.

Callejero de la sede electrónica del catastro. Web Service (meh.es)

Catastro de Álava (tracasa.es)

Catastro - Bizkaia.eusCatastro urbano de Gipuzkoa

Catastro urbano de Gipuzkoa

Inicio:: Servicio de Riqueza Territorial y Tributos Patrimoniales (navarra.es)

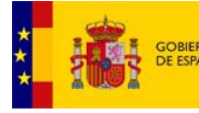

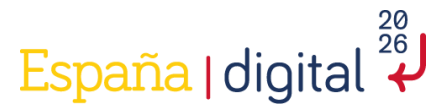

#### Ficheros de cobertura de red móvil desplegada:

Ficheros con formato ráster, para poder posicionarlo en un Sistema de Información Geográfica (GIS): con la huella de cobertura para Península y Canarias en función de la tecnología móvil empleada.

La resolución mínima empleada para los ficheros ráster es de 50 x 50 metros y Los cálculos de cobertura se basarán en una probabilidad de 95 % del tiempo y de las ubicaciones.

En el caso de redes móviles, se empleará una carga nominal de la celda del 60 %.

#### Cobertura del acceso a Internet de banda ancha mediante tecnología móvil 3,5G (UMTS, HSDPA)

Se facilitará una capa geográfica ráster con la información:

1. Presencia, entendida como la zona donde CPICH RSCP >= -102 dBm.

La capa geográfica englobará todas las tecnologías 3G sin distinguir entre ellas.

#### Cobertura del acceso a Internet de banda ancha mediante tecnología móvil 4G (LTE)

Se facilitará una capa geográfica ráster con la información de:

- 1. Presencia, entendida como la zona donde:
	- a. Frecuencias < 1 GHz RSRP >= -118 dBm
	- b. Frecuencias  $> 1$  GHz RSRP  $>= -120$  dBm

La capa englobará todas las tecnologías 4G sin distinguir entre ellas.

#### Cobertura del acceso a Internet de banda ancha mediante tecnología móvil 5G

Se facilitarán tres capas ráster con la siguiente información:

- 1. Presencia de cobertura de redes 5G, entendida como la zona donde:
	- a.  $SS-RSRP$  >= -118 dBm frecuencia < 1 GHz
	- b.  $SS-RSRP \geq -120$  dBm frecuencia entre 1 GHz y 3 GHz
	- c. SS-RSRP >= -115 dBm frecuencia >  $3$  GHz

2. Presencia de cobertura de redes 5G con al menos 80 MHz de ancho de banda (contiguos o con agregación de portadoras).

- a. SS-RSRP >= -118 dBm frecuencia < 1 GHz
- b. SS-RSRP >=  $-120$  dBm frecuencia entre  $1$  GHz  $\vee$  3 GHz
- c. SS-RSRP >= -115 dBm frequencia > 3 GHz
- 3. Presencia de cobertura de redes 5G en la banda 3.4 GHz-3.8 GHz:

a  $SS-RSRP \ge 115$  dBm

En cada una de las tres capas ráster indicadas se presentará adicionalmente la siguiente información en función de las velocidades alcanzadas:

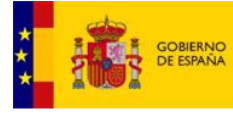

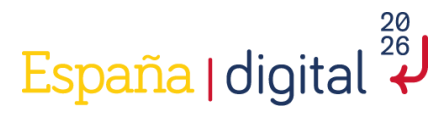

- 1. Cobertura de datos >= 30 Mbps DL\ 10 Mbps UL.
- 2. Cobertura de datos >= 50 Mbps DL\10 Mbps UL.
- 3. Cobertura de datos >= 100 Mbps DL\ 30 Mbps UL.
- 4. Cobertura de datos >= 350 Mbps DL\ 50 Mbps UL.
- 5. Cobertura de datos >= 500 Mbps DL\ 150 Mbps UL.
- 6. Cobertura de datos >= 1 Gbps DL\ 150 Mbps UL.
- 7. Cobertura de datos >= 1 Gbps DL\ 1Gbps UL.

Se aportará de manera diferenciada la cobertura con el nivel de servicio que se especifica<br>para redes 5G SA (Stand Alone) y 5G NSA (Non-Stand Alone).

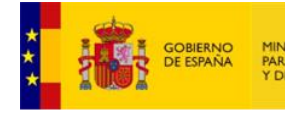

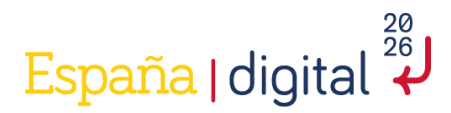

<span id="page-25-0"></span>ANEXO II. Relación de operadores<sup>8</sup> que han han aportado sus datos de cobertura para la elaboración del informe de cobertura

### Cobertura FTTH

- ACACIO SERVICIOS TELEMÁTICOS, S.L.U.  $\overline{ }$
- $\rightarrow$ ACCESSCABLE, S.L.U.
- $\overline{\phantom{a}}$ ADA TECONECTA, S.L.
- S ADAMO TELECOM IBERIA, S.A.
- У ADAMUZ TELECOM, S.L.U.
- Ś ADURIZ ENERGÍA, S.L.U.
- У AGO TELECOM, S.L.
- У AION TELECOMUNICACIONES, S.L.
- X AIRCONECT TELECOMUNICACIONES, S.L.U.
- S ALSET SERVICIOS, S.L.U.
- S ALT URGELL FIBRA, S.L.
- У ALTASIS TELECOM, S.L.
- У ANA MARIA RODRIGUEZ SANTOS
- У ÁNGEL MIRANDA LOZANO
- S ANTENAS CARTHAGOSAT, S.L.
- ь ANTENAS Y SISTEMAS DE COMUNICACIONES, S.L.
- APFUTURA INTERNACIONAL SOLUCIONES, S.L. У
- У APLIENFI, S.L.
- У ASTEO RED NEUTRA, S.L.U.
- × AUREA ENERGÍA Y TELECOMUNICACIONES, S.L.U.
- S GRUPO AVATEL TELECOM, S.A.
- × **BLUEVIA FIBRA S.L**
- ь BORECOM NETWORKS, S.L.U.
- S CABLE AIREWORLD, S.A.U.
- У CABLEMEL, S.L.
- У CABLEWORLD, S.L.
- X CANAL 2000 LA SOLANA, S.L.
- У CANAL LOCAL VEO TV, S.L.
- Ď CANAL PRIEGO TV, S.L.
- S CARTAGO TELECOM, S.L.
- У CAST-TELECOM, S.L.U.
- $\overline{\phantom{a}}$ CATALUNYA TELECOM, S.L.
- X CECSA TELECOM, S.L.U.
- S CINCANETWORKS, S.L.U.
- У CLOSENESS, S.L.
- $\rightarrow$ CLOUDWIFI, S.L.
- У COMUNICACIONES ÓPTICAS WADITEL, S.L.

<span id="page-25-1"></span><sup>&</sup>lt;sup>8</sup> Aquellos operadores de telecomunicaciones que no reciben el requerimiento anual de información de cobertura banda ancha de la Secretaría de Estado de Telecomunicaciones e Infraestructuras Digitales y sean titulares de redes de banda ancha, podrán darse de alta en la base de datos de la<br>SETELECO para futuros requerimientos mediante el <u>Formulario</u> del Anexo IV, que deberá enviarse a través del procedimiento habilitado de la sede electrónica.

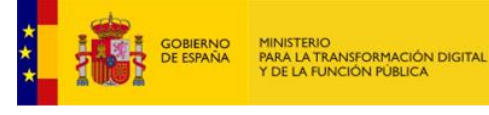

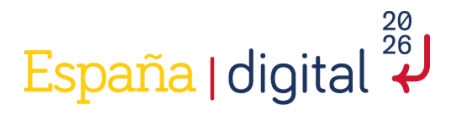

- $\mathbf{S}$ COMUNICACIONES RONDA, S.L.
- CONECTA-3 TELECOM, S.L.
- CORPORACION MENORQUINA DE CABLE, S.A. У
- $\geq$ CORYEN, S.L.
- $\geq$ DEL-INTERNET TELECOM, S.L.
- $\mathbf{v}$ DIGI SPAIN TELECOM, S.L.U.
- $\mathbf{S}$ DIGITAL GARAGE, S.L.
- S DRAGONET COMUNICACIONES, S.L.
- У DURCATEL C.B.
- $\overline{\phantom{a}}$ E.TELECOM SEGRIÀ, S.L.U.
- $\mathcal{P}$ EDUARDO SENÍN HERRERO
- $\mathbf{S}$ ELECTRA ALTO MIÑO COMERCIALIZADORA DE ENERGÍA, S.L.U.
- X. ELÉCTRICA NUESTRA SEÑORA DE GRACIA, SOCIEDAD COOPERATIVA **VALENCIANA**
- $\overline{\phantom{a}}$ ELECTROVIDEO UTRERA, S.A.
- GRUPO MÁSMÓVIL (EMBOU NUEVAS TECNOLOGÍAS, S.L.U.)  $\rightarrow$
- ×. **ENSINCA NETWORKS, S.L.**
- $\overline{\phantom{a}}$ EOSA ENERGÍA, S.L.
- X EPROSUR, S.L.
- У ESTABANELL IMPULSA, S.A.U.
- У EUROTELE SISTEMAS DIGITALES, S.L.
- $\overline{\phantom{a}}$ GRUPO MÁSMÓVIL (EUSKALTEL, S.A.)
- $\overline{\phantom{a}}$ EXTREMEÑA DE COMUNICACIONES POR CABLE, S.L.
- $\mathbf{S}$ FERNANDO PÉREZ MORALES (PARAVISA DIGITAL)
- $\geq$ FIBERPLUS COMUNICATIONS, S.L.
- У FIBRA 365 PDA, S.L.
- $\rightarrow$ FIBRA A LA PORTA, S.L.
- $\rightarrow$ FIBRA LINE, S.L.U.
- $\geq$ FIBRA MEDIOS TELECOM, S.L.
- $\mathbf{v}$ FIBRA NEVADA S.L.U.
- X FIBRA Y TELECOMUNICACIONES ISLA DE LEON, S.L.
- $\overline{\phantom{a}}$ FIBRACAT TELECOM, S.L.U.
- $\rightarrow$ FIBRANET AZURITA, S.L.U.
- FIBRANET TECNOLOGÍA Y SISTEMAS, S.L.U.  $\overline{\phantom{a}}$
- $\mathbf{S}$ FIBRANET TELECOMUNICACIONES, S.L.
- $\rightarrow$ FIBRAT CANARIAS, S.L.U.
- У FIBRATOWN, S.L.U.
- X FREE TECHNOLOGIES EXCOM, S.L.
- $\geq$ FUNDACIÓ PRIVADA PER A LA XARXA OBERTA, LLIURE I NEUTRAL, GUIFI.NET
- $\mathbf{S}$ GENERACION TECNOLOGICA DE COMUNICACIONES, S.L.
- $\mathbf{v}$ GESTIÓN DE INFRAESTRUCTURAS PÚBLICAS DE TELECOMUNICACIONES DEL PRINCIPADO DE ASTURIAS, S.A.
- S GLOBAL INTERLINK TELECOM, S.L.
- ъ GLOBE OPERATOR TELECOM, S.L.
- $\rightarrow$ GPON LÍNEA, S.L.
- $\overline{\phantom{a}}$ **GRANACABLE, S.L.**
- X. GURBTEC TELECOM, S.L.
- У **HELIO NETWORKS SL**
- $\overline{\phantom{a}}$ HISPÁNICA DE TELECOMUNICACIONES Y SERVICIOS INTEGRALES, S.L.
- $\rightarrow$ HOLAFIBRA TELECOM, S.L.
- $\overline{\phantom{a}}$ IBÉRICA DE SONORIZACIÓN Y TELECOMUNICACIONES IBERSONTEL, S.L.
- $\mathbf{v}$ **IBERNET FIBRA, S.L.**
- $\mathbf{S}$ **IBERTIC SOLUCIONES, S.L.**
- IBERWIX TELECOMUNICACIONES CLIENTES SL.
- **IDELLA NETWORK, S.L.**

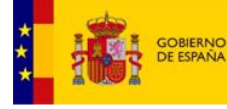

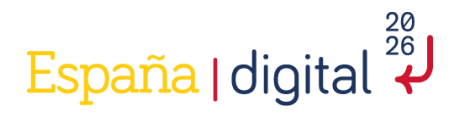

- IKAI TECNOLOGÍAS AVANZADAS, S.L.U.  $\overline{\phantom{a}}$
- IMPORTELEVÍDEO, S.A.
- У INDALECCIUS BROADCASTING, S.L.
- $\geq$ INFORMÁTICA FUENTEALBILLA, S.L.
- $\rightarrow$ INFOTELECOM NETWORKS, S.L.
- $\geq$ INFRAESTRUCTURA SEVILLANA DE TELECOMUNICACIONES, S.L.
- $\mathbf{S}$ INFRAESTRUCTURAS Y TELECOMUNICACIONES DE LEPE, S.L.
- $\overline{ }$ INNOVACIONES TECNOLÓGICAS DEL SUR, S.L.
- У INPECUARIAS FIBRA, S.L.U.
- X INSTAL·LACIONS DEL SOLSONÈS, S.L.
- $\rightarrow$ INSTALACIONES Y SERVICIOS MOWITEL, S.L.
- $\overline{\phantom{a}}$ INTELCOM TELECOMUNICACIONES AVANZADAS, S.L.
- X INTERNET 4G CANARIAS, S.L.
- S IPV6 INFORMÁTICA, S.L.
- $\overline{\phantom{a}}$ **JAVIER PIÑERO PEREZ**
- У JETNET WIMAX, S.A.U.
- $\overline{ }$ JEYCA TECNOLOGÍA Y MEDIO AMBIENTE, S.L.
- S JOSÉ LEÓN ÁLVAREZ
- X JOSÉ MANUEL PALACIOS VÁZQUEZ
- У LECRÍN TELEVISIÓN, S.L.U.
- Ъ LIVEWIFI SERVICE, S.L.U.
- $\overline{\phantom{a}}$ LORCA T.V. SOL, S.L.
- $\overline{\phantom{a}}$ LYNTIA ACCESS, S.L.U.
- S MAGTEL COMUNICACIONES AVANZADAS, S.L.
- X GRUPO MÁSMÓVIL (MASMOVIL BROADBAND, S.A.U.)
- У MEDINA GARVEY SERVICIOS INTEGRALES, S.L.U.
- X MONTEL TELECOM, S.L.
- $\overline{ }$ MOVIMIENTO TELEVISIVO, S.A.
- $\geq$ MULTICANAL DEL CABLE TVM, S.L.
- X MURCIA FIBRA TELECOM, S.L.
- X NAVARRANET 3000, S.L.
- $\overline{\phantom{a}}$ NEW JOY MEDIA S.L.
- ъ NIXUS NETWORKS, S.L.
- ъ NOLU NETWORK, S.L.U.
- $\mathbf{S}$ NOSTRAVANT, S.L.L.
- $\rightarrow$ NOVATEL DIGITAL, S.L.
- У NUBIP TALK, S.L.U.
- У OESTE DIGITAL, S.L.
- X OLE COMUNICACIÓN, S.L.
- X OLIVENET NETWORK, S.L.U.
- $\mathbf{v}$ OLVERA CA. T.V., SOCIEDAD COOPERATIVA ANDALUZA
- X OPEGAL TELECOMUNICACIONS, S.L.
- У OPERADORA IBÉRICA DE REDES Y SERVICIOS DE TELECOMUNICACIONES, S.L.U.
- $\overline{ }$ ORANGE ESPAÑA COMUNICACIONES FIJAS, S.L.U.
- N ORGANISME AUTÒNOM LOCAL XARXA AVINYÓ DE TELECOMUNICACIONS
- S PENTACOM INVESTMENTS (SPAIN) OPCO, S.L.U.
- У PROCONO, S.A.
- S PROMOCIÓN ECONÓMICA DE ÉRMUA, S.A.U.
- X QTAL ON FIBRA OPTICA, S.L.
- X QUATTRE INTERNET. S.L.
- $\mathbf{v}$ GRUPO MÁSMÓVIL (R CABLE Y TELECABLE TELECOMUNICACIONES, S.A.U.)
- $\mathbf{S}$ RACOMUR DIFUSIÓN, S.L.
- RADIOCABLE INGENIEROS, S.L.
- RED DIGITAL DE TELECOMUNICACIONES DE LAS ISLAS BALEARES, S.L.

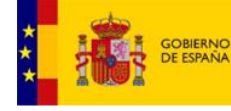

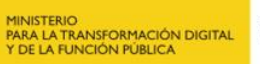

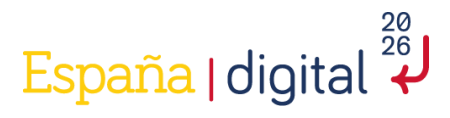

- REDCAPAC, S.L.  $\mathbf{S}$
- REDES ÓPTICAS SALMANTINAS, S.L.
- $\overline{\phantom{a}}$ REDIMER COMUNICACIONES, S.L.
- $\geq$ REDJAM TELECOM, S.L.U.
- $\geq$ REDYTEL WIMAX, S.L.
- $\geq$ SANTIAGO PONCE MENA (INFOANDEVALO)
- $\mathbf{S}$ SCAN SAT NETWORK, S.L.
- S SEROSENSE TELECOM, S.L.U.
- X SERVICIO DE TELECOMUNICACIÓN PUENTE GENIL, S.L.
- X SERVICIO TÉCNICO ELECTRÓNICO SETEL, S.L.
- $\rightarrow$ SETEL CONECTA, S.L.
- $\overline{\phantom{a}}$ SIKARRA NETWORKS, S.L.
- X SISTEC TELECOM, S.L.
- S SISTEMAS INFORMÁTICOS Y SERVICIOS DE INTERNET FUENLAN, S.L.
- $\overline{\phantom{a}}$ SNELL ANDÉVALO, S.L.
- X SNELL CAMPIÑA, S.L.
- $\mathbf{v}$ SNELL CUENCA MINERA, S.L.
- $\overline{\phantom{a}}$ SNELL SIERRA, S.L.
- $\rightarrow$ SOCIEDAD COOPERATIVA DE CASTILLA LA MANCHA DE TRABAJO ASOCIADO, D.T.V.
- X SOCIETAT MUNICIPAL DE COMERCIALITZACIÓ ELÈCTRICA DE TÍRVIA, S.L.
- $\geq$ SOLUCIONES CORPORATIVAS IP. S.L.U.
- $\mathbf{v}$ SUIS BOGA TELECOM, S.L.U.
- $\mathbf{v}$ T-92, S.L.
- $\geq$ TD.PR. ARLU, S.A.
- У TDA COMUNICACIONES CONNECTIONS, S.L.
- X TECAVICAS, S.L.
- X TECNOCOLOR TT TELECOMUNICACIONS, S.L.
- $\rightarrow$ TELE BULLAS, S.L.
- $\overline{\phantom{a}}$ TELE RED, S.A.
- X TELE SATÉLITE DE MAZARRÓN, S.L.
- $\overline{\phantom{a}}$ TELEALCALÁ, S.L.
- X TELEBAENA, S.L.U.
- $\geq$ TELECABLE ANDALUCÍA COMUNICACIONES POR FIBRA ÓPTICA, S.L.
- $\overline{\phantom{a}}$ TELECABLE EXTREMADURA, S.L.
- X TELECABLE INVERSIONES, S.L.
- У TELECARAVACA, S.L.
- X TELECOMUNICACIONES CALASPARRA, S.L.
- X TELECOMUNICACIONES INNOVADORAS Y MEDIOS AUDIOVISUALES, S.L.
- ÿ, TELECOMUNICACIONES VALLE DEL ALMANZORA, S.L.
- $\overline{\phantom{a}}$ TELECONDADO, S.L.
- X TELE-ELDA, S.A.
- X TELEFÓNICA DE ESPAÑA, S.A.U.
- X TELELLANO, S.L.
- $\overline{ }$ TELEPALMA, S.L.
- $\rightarrow$ TELEPORTE, S.L.
- X TELERODA, S.L.
- X TELEVISIÓN CABLE DIGITAL, S.L.
- S TELEVISIÓN COSTABLANCA, S.L.
- X TELEVISIÓN LINARES, S.L.
- TELEVISIÓN PILAS, S.L.  $\geq$
- $\mathbf{v}$ TELEVISIÓN POR CABLE SANTA POLA, S.L.
- $\mathbf{v}$ TELEVISIÓN TRUJILLO, S.L.
- TELFY TELECOM, S.L. ъ
- TELITEC CONNECTIONS, S.L.

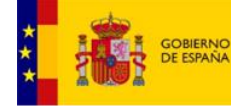

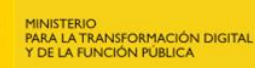

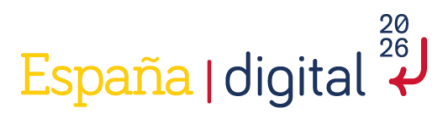

- TELMI TELECOM, S.L.  $\mathbf{S}$
- $\rightarrow$ TM DIGITAL GRANADA, S.L.
- X TOMELLOSO BEST SERVICE, S.L.
- X TRABUCO TELEVISIÓN, S.L.
- $\geq$ TRIUNFO TELECOMUNICACIONES, S.L.
- $\overline{\phantom{a}}$ TVC PINOS PUENTE, S.L.
- $\overline{\phantom{a}}$ TVT TECNICENTRO, S.L.
- $\overline{\phantom{a}}$ GRUPO MÁSMÓVIL (UCLES INFRACO, S.L.)
- S VALL DE SOLLER TELECOMUNICACIONS, S.L.U.
- X VENTO REDE, S.L.U.
- $\mathcal{P}$ VICTORIANO CASTILLO ROPERO
- $\geq$ VIDEOLUC, S.A.
- X VIDEOSUR TELECOM, S.L.
- $\geq$ VILLAFIBRA TELECOMUNICACIONES, S.L.
- $\geq$ VIRSON COMUNICACIONES, S.L.
- $\geq$ VIVAFIBRA TELECOMUNICACIONES, S.L.
- $\geq$ VODAFONE ESPAÑA, S.A.U. Y VODAFONE ONO, S.A. U.
- $\mathbf{v}$ VUNKERS IT EXPERTS, S.L.U.
- X. WAYTEL FIBRA, S.L.
- X WGR TELECOMUNICACIONES VALLE DE LOS PEDROCHES, S.L.
- X WIFIBALEARES, S.L.
- $\rightarrow$ WIZON TELECOM, S.L.
- $\mathbf{v}$ WOOLO COMUNICACIONES, S.L.
- $\mathbf{v}$ XARXES DE TELECOMUNICACIONS ALTERNATIVES, S.L.
- $\mathbf{v}$ YOUTEL NETWORK, S.L.
- > ZONA ENERGÍA, S.L.

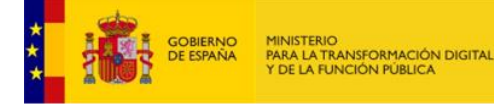

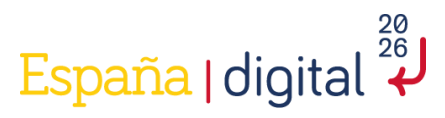

### Cobertura HFC

- $\mathbf{v}$ CANAL DON BENITO, S.L.
- $\overline{\phantom{a}}$ GRUPO MÁSMÓVIL (EUSKALTEL, S.A.)
- $\overline{\phantom{a}}$ FIBRANET TECNOLOGÍA Y SISTEMAS, S.L.U.
- $\mathbf{v}$ FIBRANET TELECOMUNICACIONES, S.L.
- GRUPO MÁSMÓVIL (MASMOVIL BROADBAND, S.A.U.)  $\mathbf{S}$
- $\rightarrow$ INSTAL·LACIONS DEL SOLSONÈS, S.L.
- X MULTICANAL DEL CABLE TVM, S.L.
- X OLVERA CA. T.V., SOCIEDAD COOPERATIVA ANDALUZA
- $\overline{\phantom{a}}$ GRUPO MÁSMÓVIL (R CABLE Y TELECABLE TELECOMUNICACIONES, S.A.U.)
- SUIS BOGA TELECOM. S.L.U. ×.
- $\overline{\phantom{a}}$ TECAVICAS, S.L.
- $\mathbf{v}$ TELEPORTE, S.L.
- $\overline{ }$ TELEPALMA, S.L.
- $\overline{\phantom{a}}$ TELEVISIÓN TRUJILLO, S.L.
- $\mathbf{v}$ TVT TECNICENTRO, S.L.
- $\mathbf{S}$ VODAFONE ESPAÑA, S.A.U. Y VODAFONE ONO, S.A. U.

#### Cobertura Inalámbrica del servicio fijo

- ACACIO SERVICIOS TELEMÁTICOS, S.L.U. У
- $\overline{\phantom{a}}$ CORPORACION MENORQUINA DE CABLE, S.A.
- X DIGITAL GARAGE, S.L.
- $\geq$ FREE TECHNOLOGIES EXCOM. S.L.
- IBERTIC SOLUCIONES, S.L.  $\mathbf{v}$
- Ŷ. IKAI TECNOLOGÍAS AVANZADAS, S.L.U.
- S INTEGRACION DE OPERADORES DE TELECOMUNICACIONES Y FIBRA, SL
- S IPV6 INFORMÁTICA, S.L.
- X **JAVIER PIÑERO PEREZ**
- $\overline{\phantom{a}}$ GRUPO MÁSMÓVIL
- $\mathbf{S}$ NEXTLEVEL TELECOM, S.L.
- × NOLU NETWORK, S.L.U.
- У ORANGE ESPAGNE, S.A.U.
- X SISTEMAS INFORMÁTICOS Y SERVICIOS DE INTERNET FUENLAN, S.L.
- X SUVOZ GLOBAL SERVICES, S.L.
- X TELECARAVACA, S.L.
- $\overline{\phantom{a}}$ TELEFÓNICA MÓVILES ESPAÑA, S.A.U.
- $\mathbf{S}$ TELEVISIÓN CABLE DIGITAL, S.L.
- $\rightarrow$ TRIUNFO TELECOMUNICACIONES, S.L.
- $\overline{\phantom{a}}$ VICTORIANO CASTILLO ROPERO
- $\rightarrow$ - VODAFONE ESPAÑA, S.A.U.
- $\mathbf{S}$ WIFI CANARIAS DE TELECOMUNICACIONES Y FIBRA, S.L.

#### Cobertura de redes móviles

- GRUPO MASMOVIL (XFERA MÓVILES, S.A. "YOIGO")
- $\rightarrow$ ORANGE ESPAGNE, S.A.U.
- $\geq$ - TELEFÓNICA MÓVILES ESPAÑA, S.A.U.
- $\mathbf{S}$ VODAFONE ESPAÑA, S.A.U.

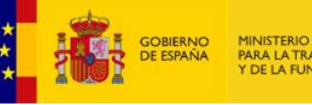

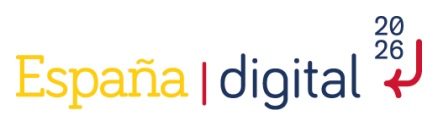

# <span id="page-31-0"></span>**ANEXO III. Definiciones de las tecnologías, velocidades y coberturas consideradas**

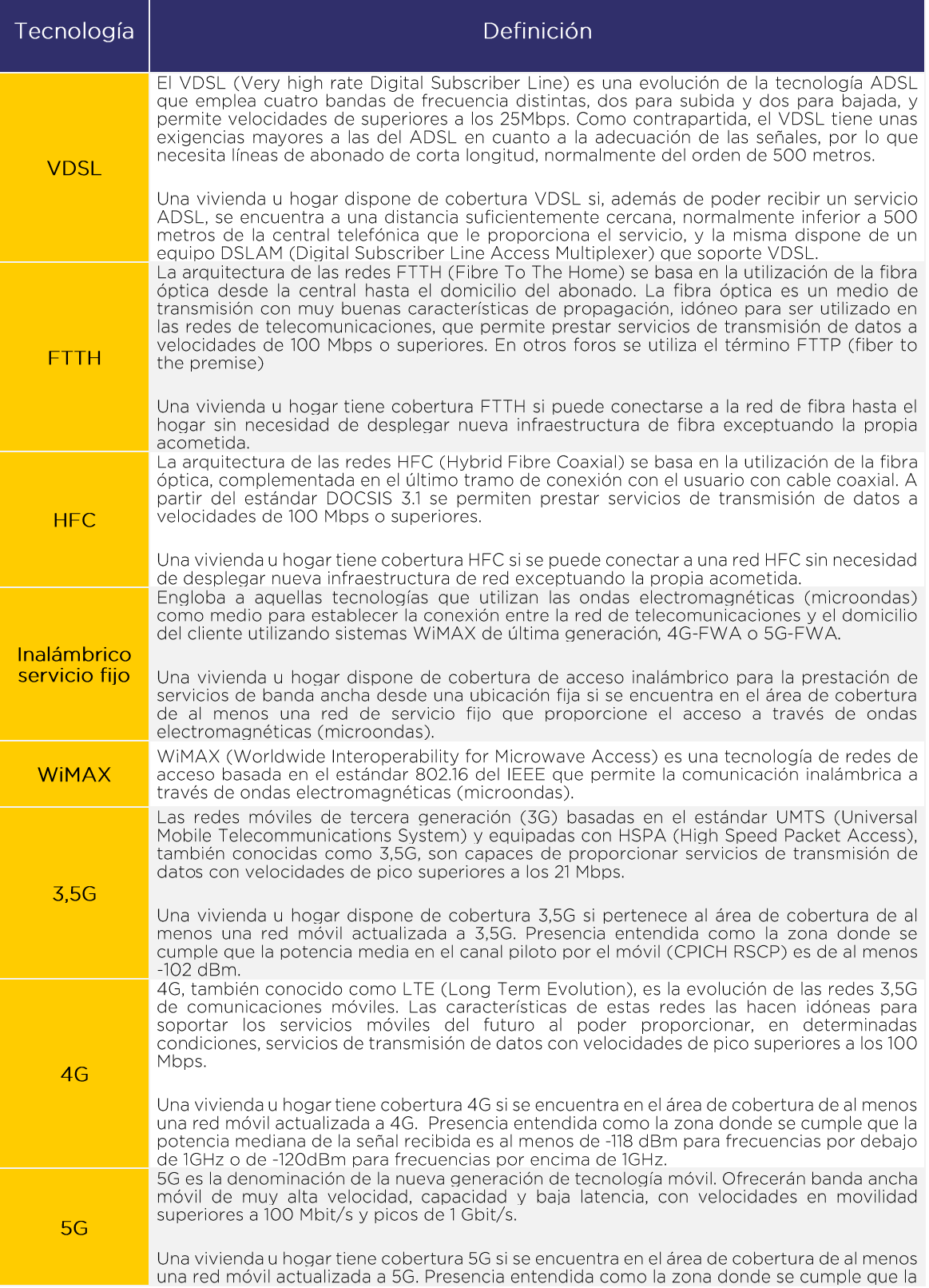

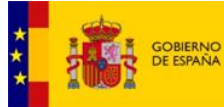

MINISTERIO<br>PARA LA TRANSFORMACIÓN DIGITAL<br>Y DE LA FUNCIÓN PÚBLICA

SECRETARÍA DE ESTADO<br>DE TELECOMUNICACIONES<br>E INFRAESTRUCTURAS DIGITALES

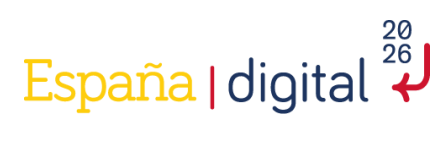

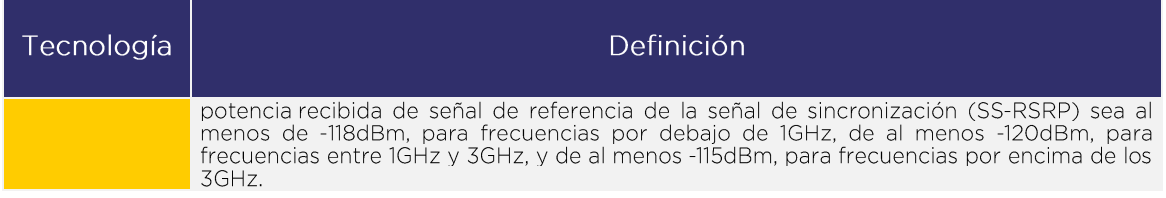

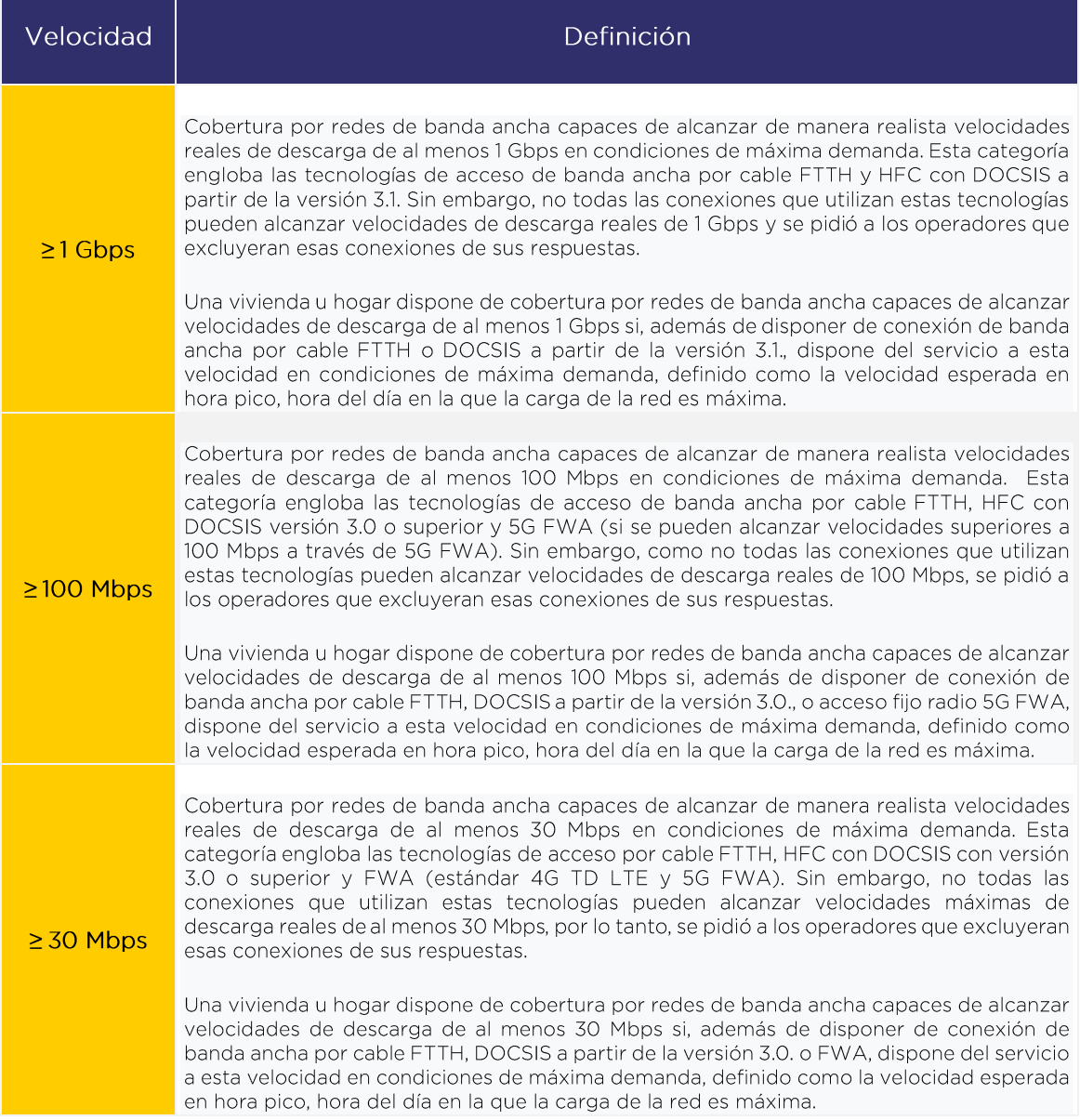

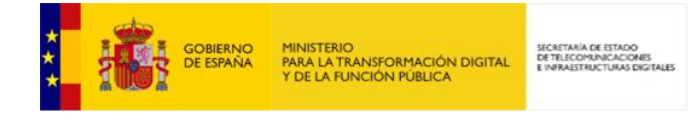

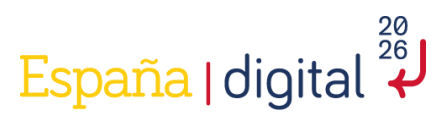

# <span id="page-33-0"></span>**Anexo IV: Formulario de Registro de Operadores de Telecomunicaciones**

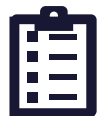

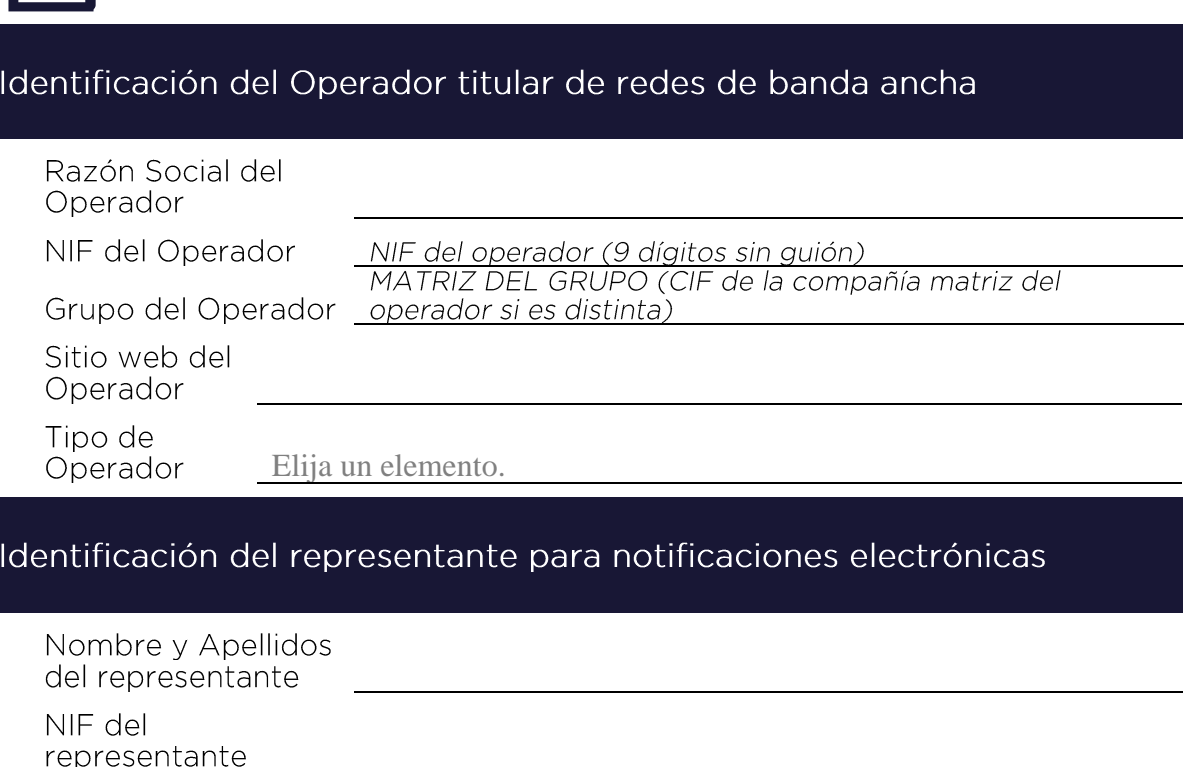

Teléfono

Correo electrónico

Este formulario deben enviarlo a través del procedimiento habilitado en la sede electrónica del<br>Ministerio https://sedediatid.mineco.gob.es/es-es/procedimientoselectronicos/Paginas/detalle-<br>procedimientos.aspx?IdProcedimie

Dichos datos se incorporarán en la base de datos de la Secretaría de Estado de Telecomunicaciones e Infraestructuras Digitales a efectos de notificación sobre Requerimientos de información de cobertura de banda ancha.